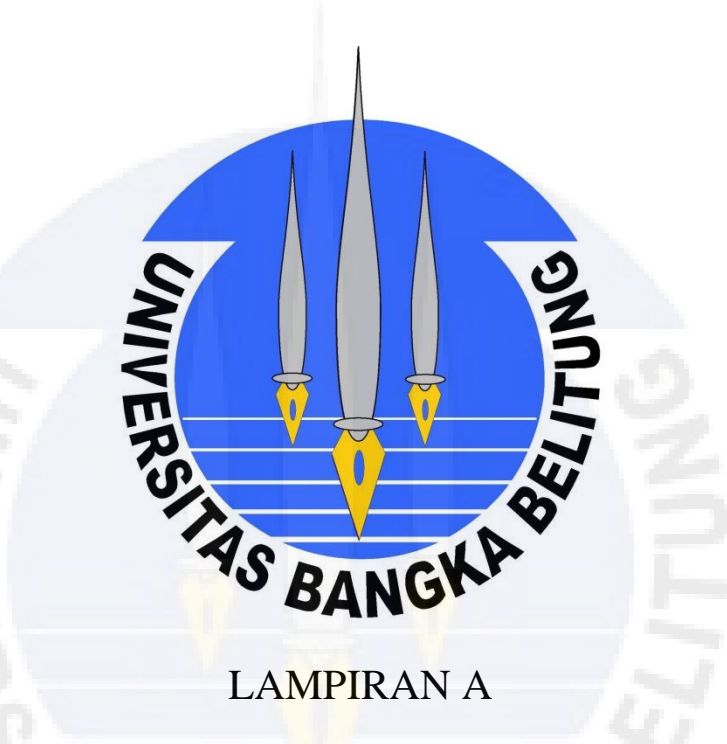

ISYARAT SUARA JANTUNG NORMAL

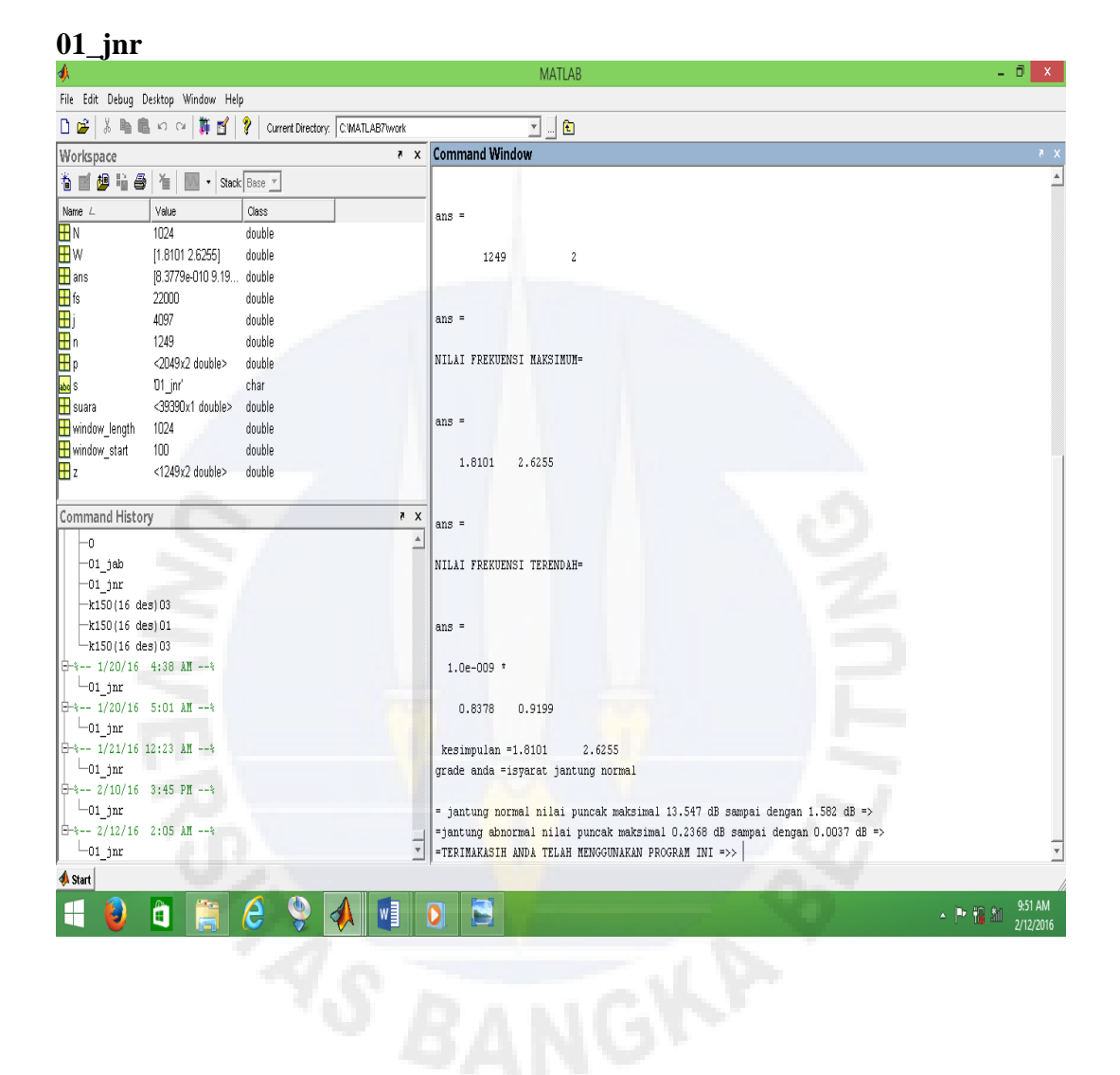

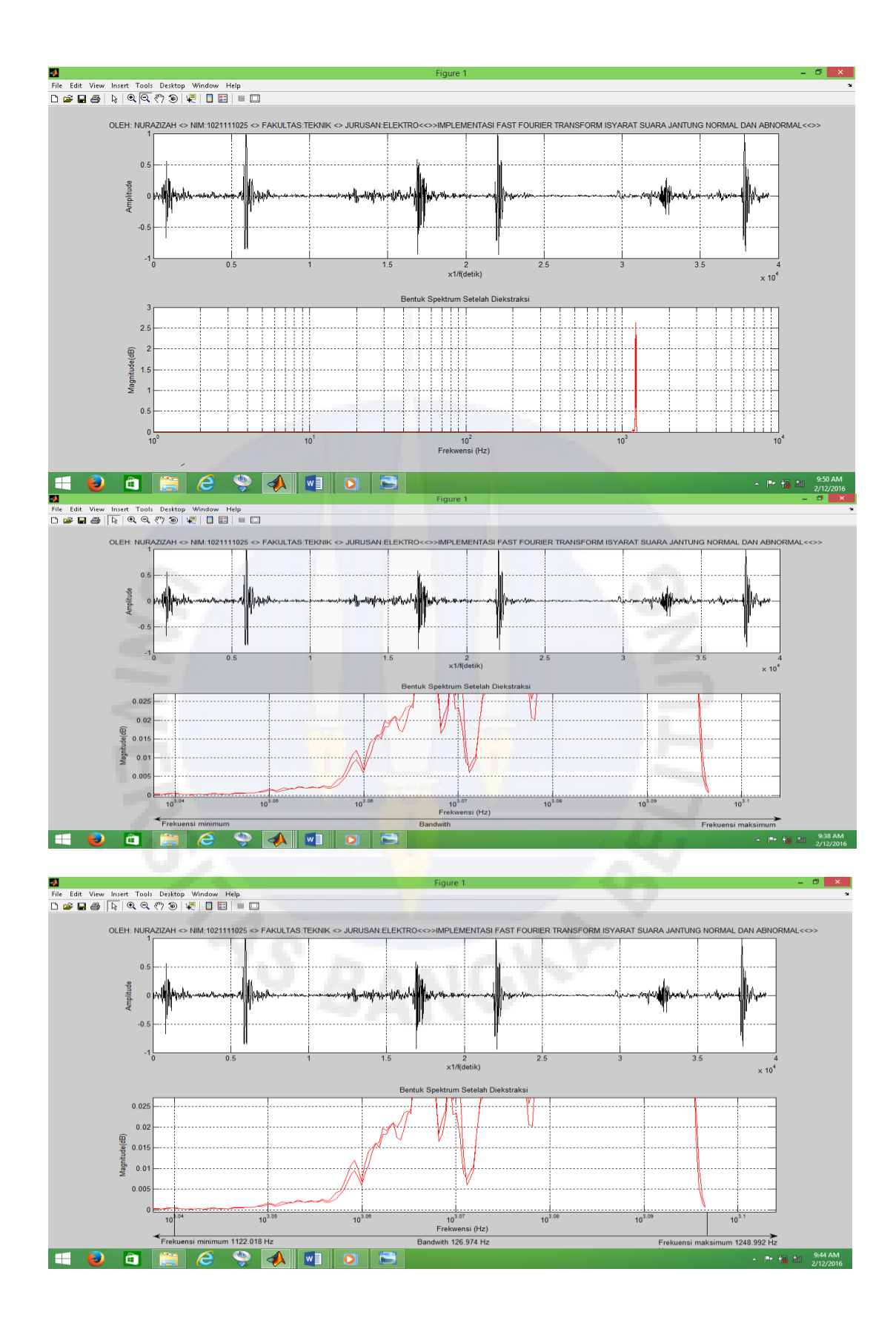

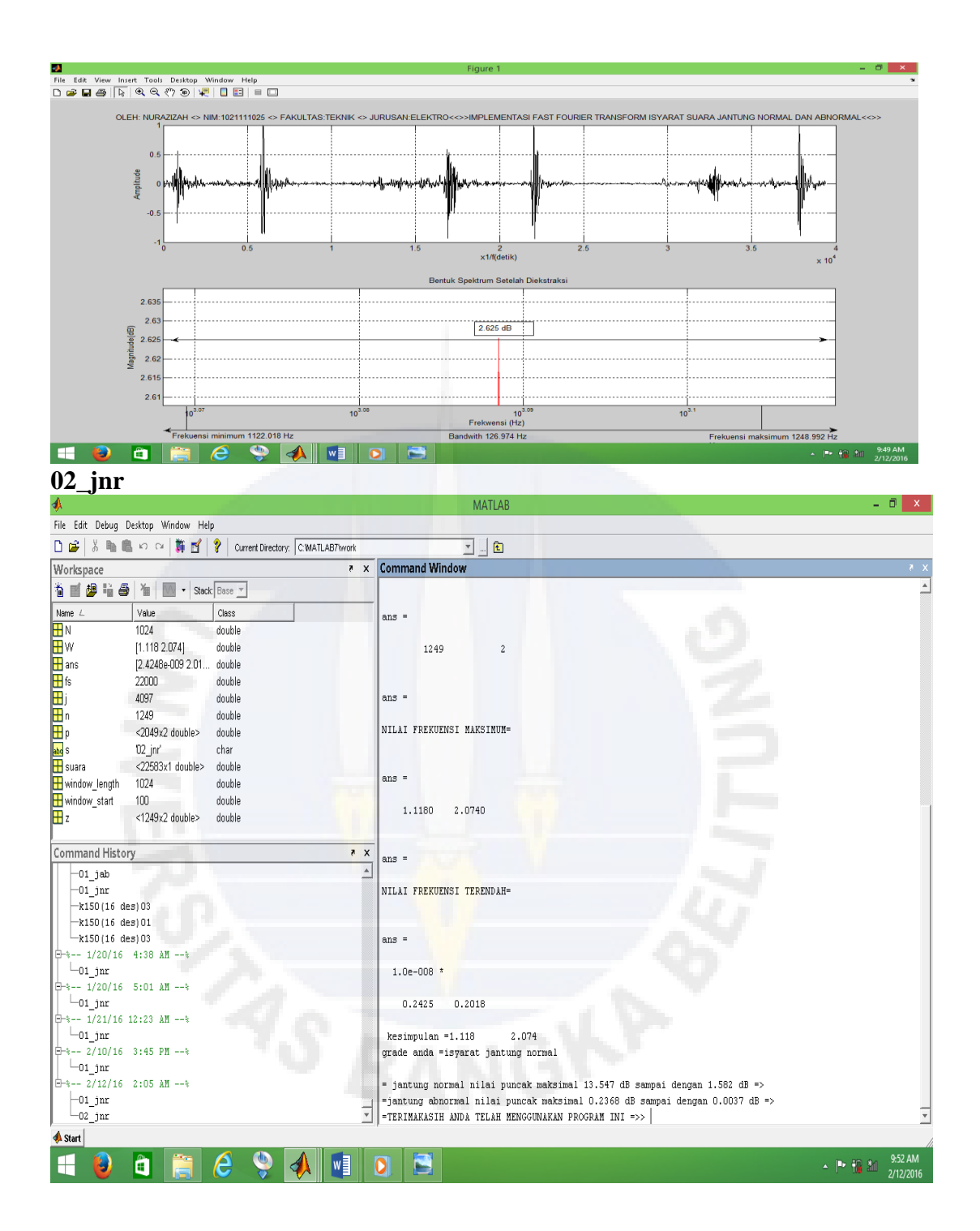

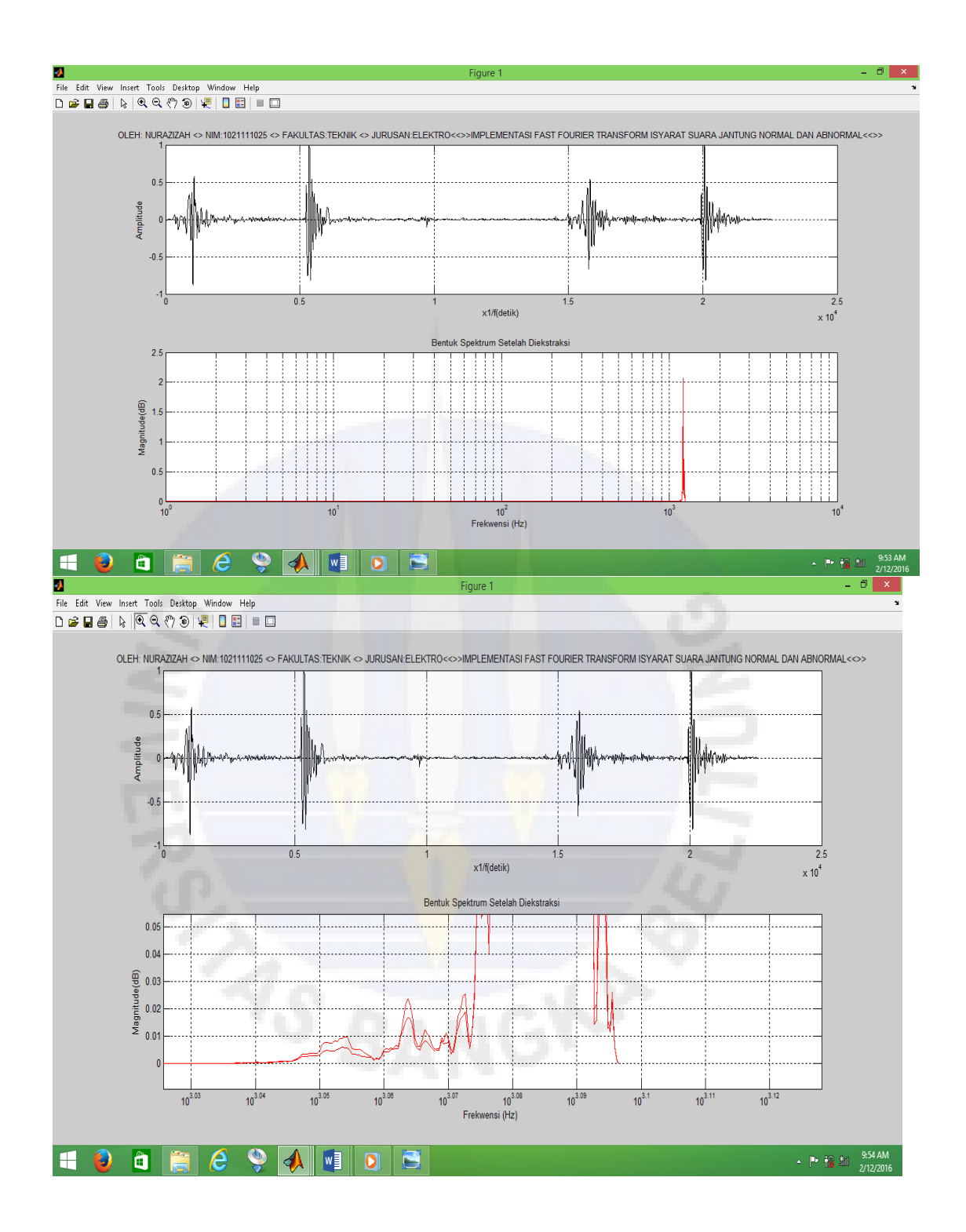

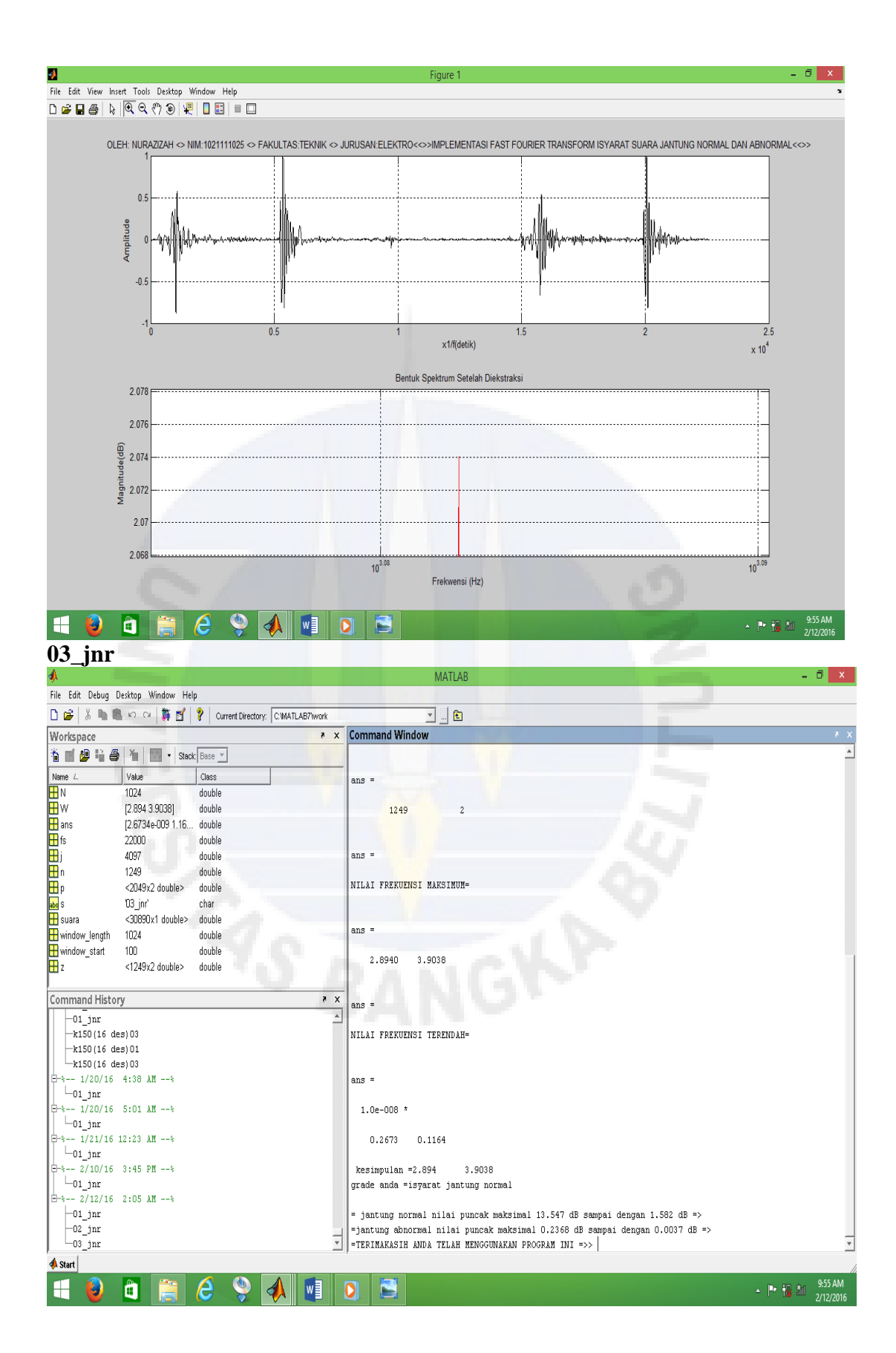

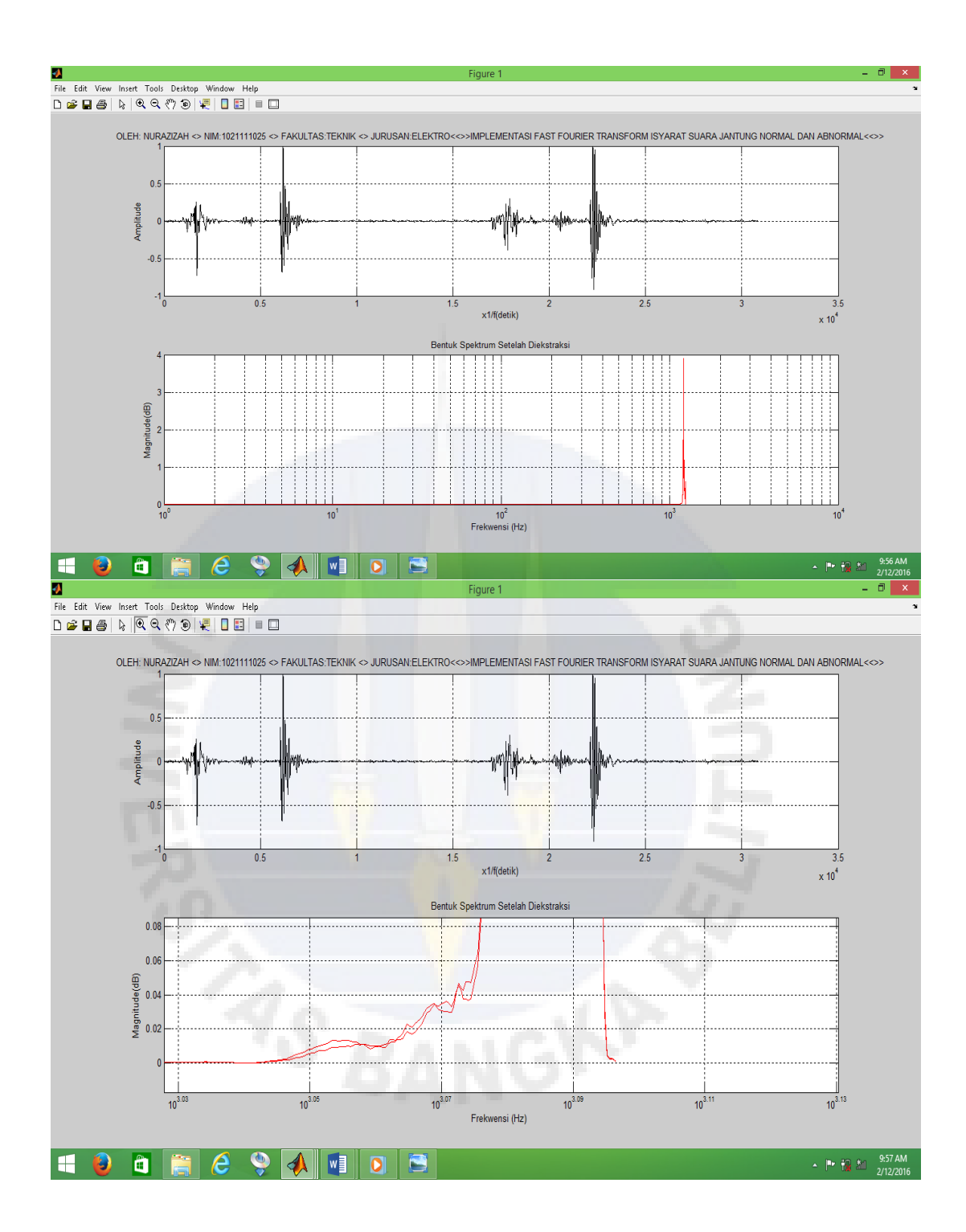

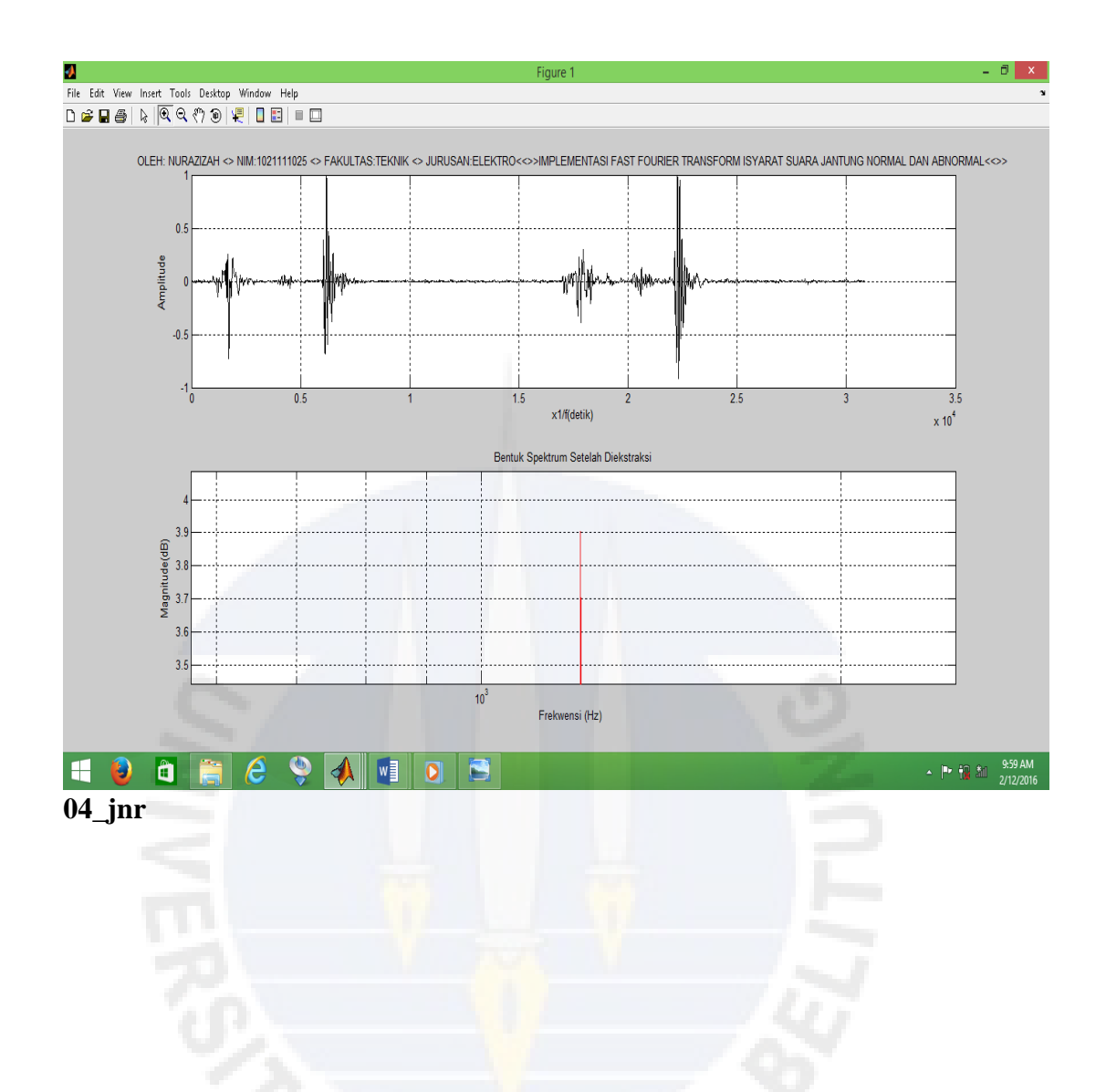

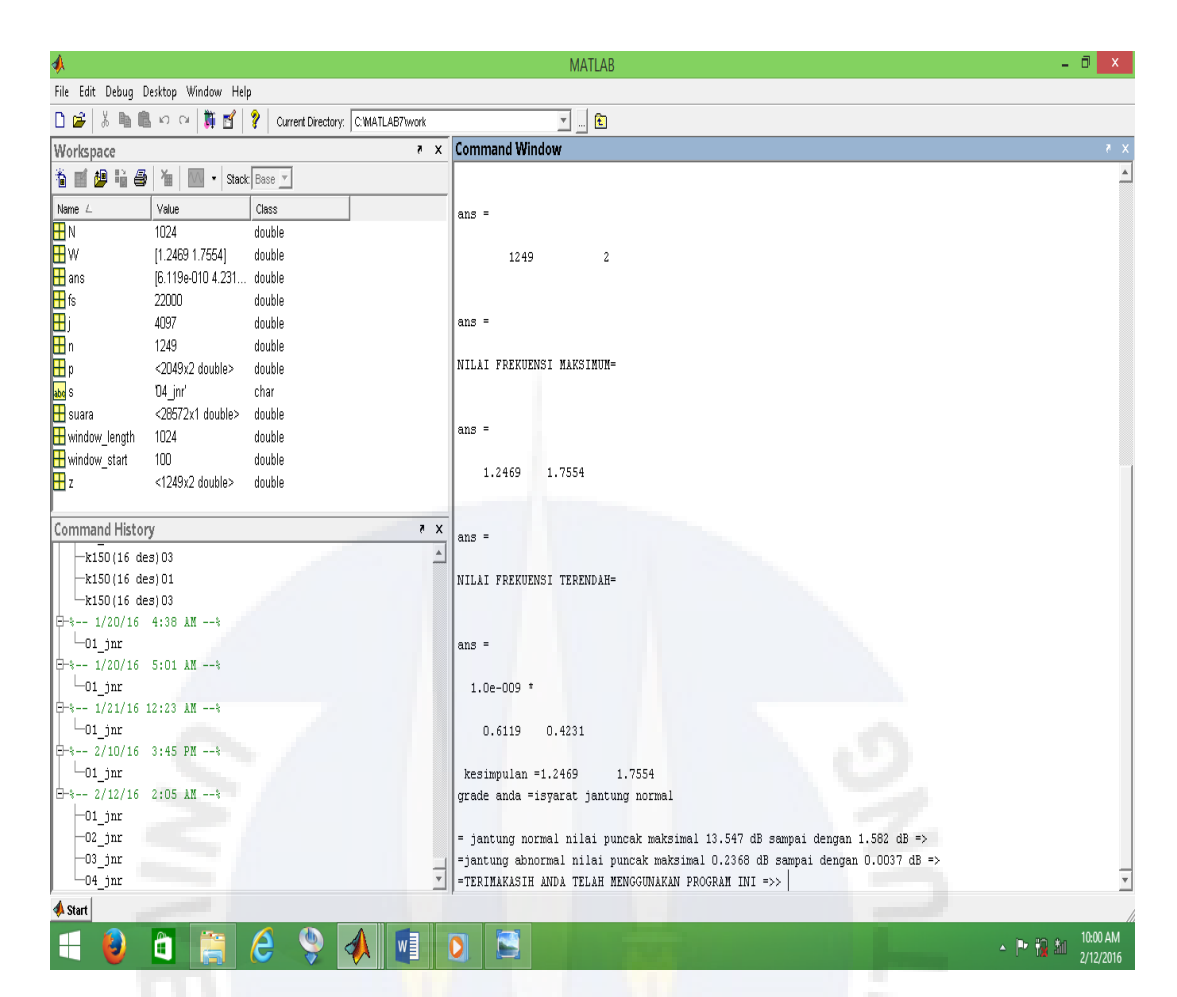

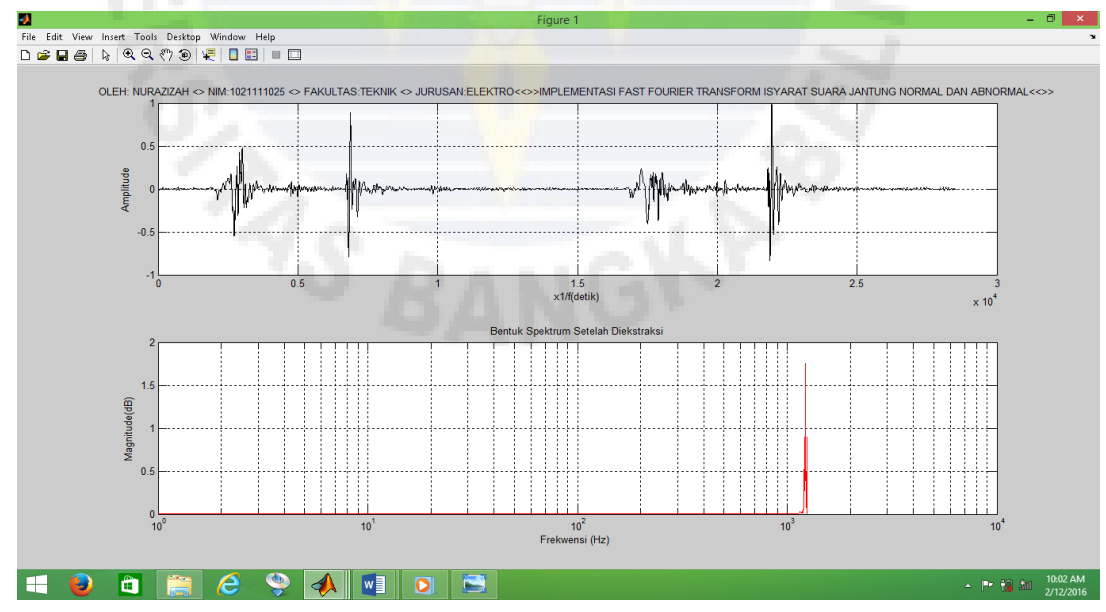

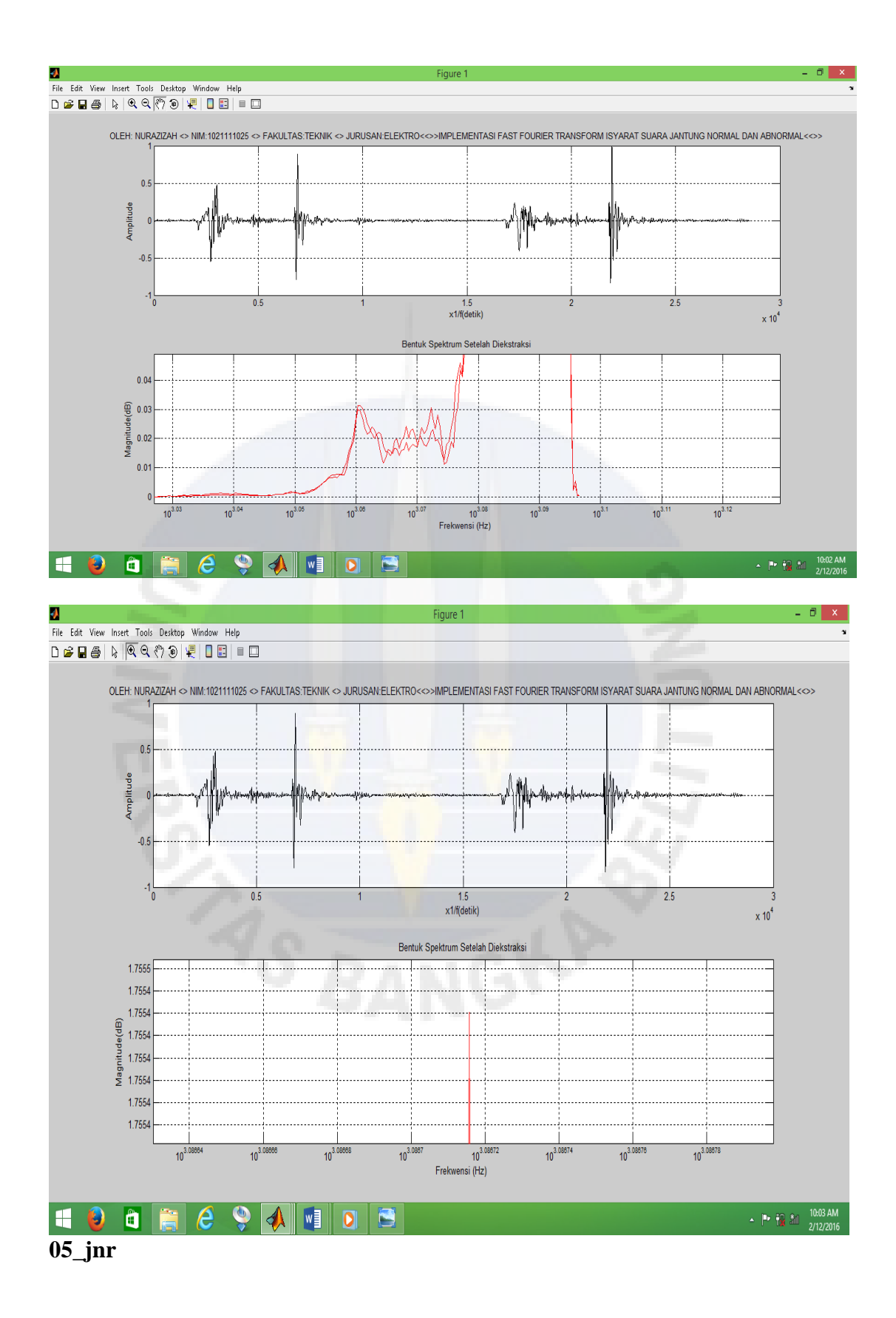

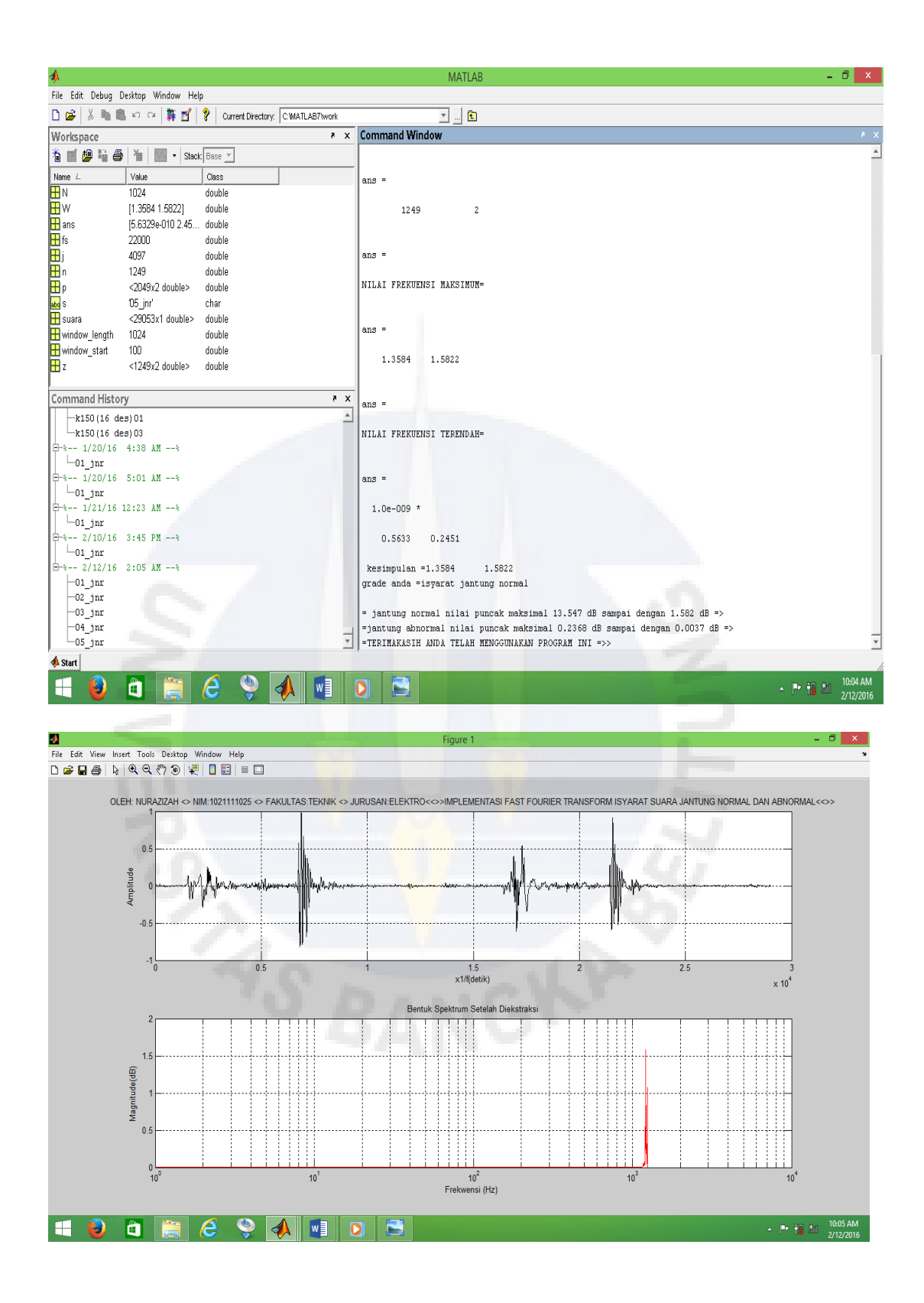

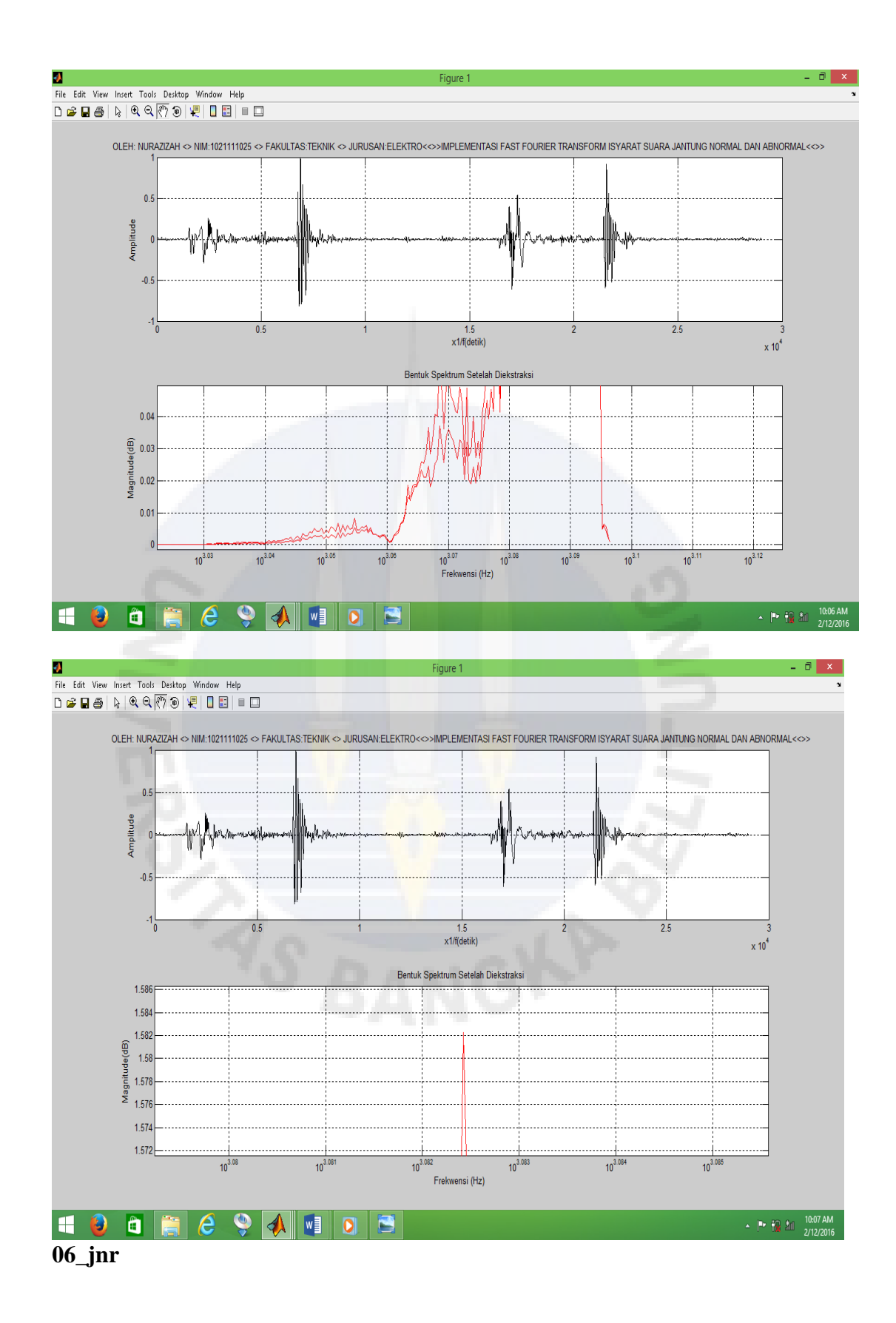

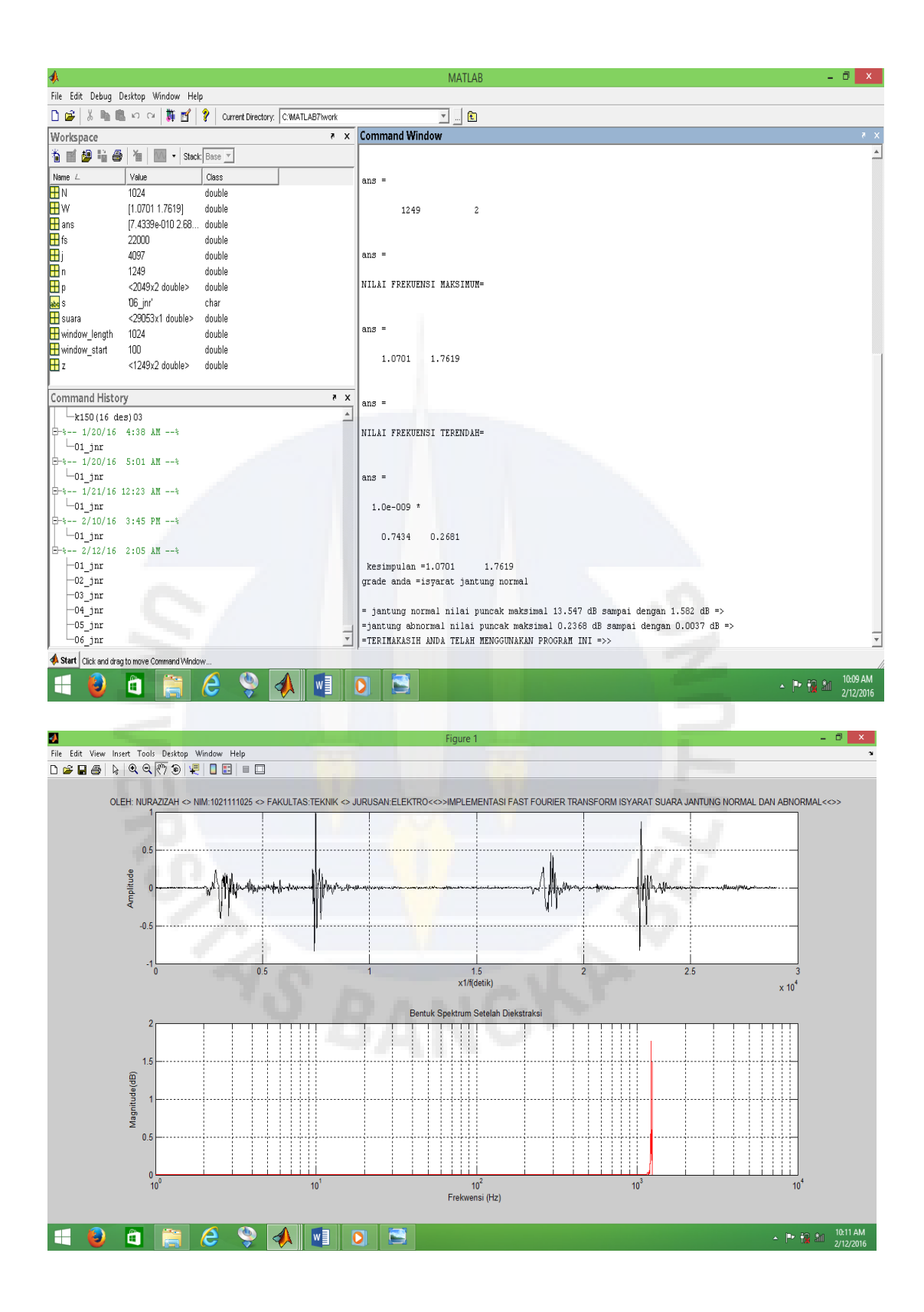

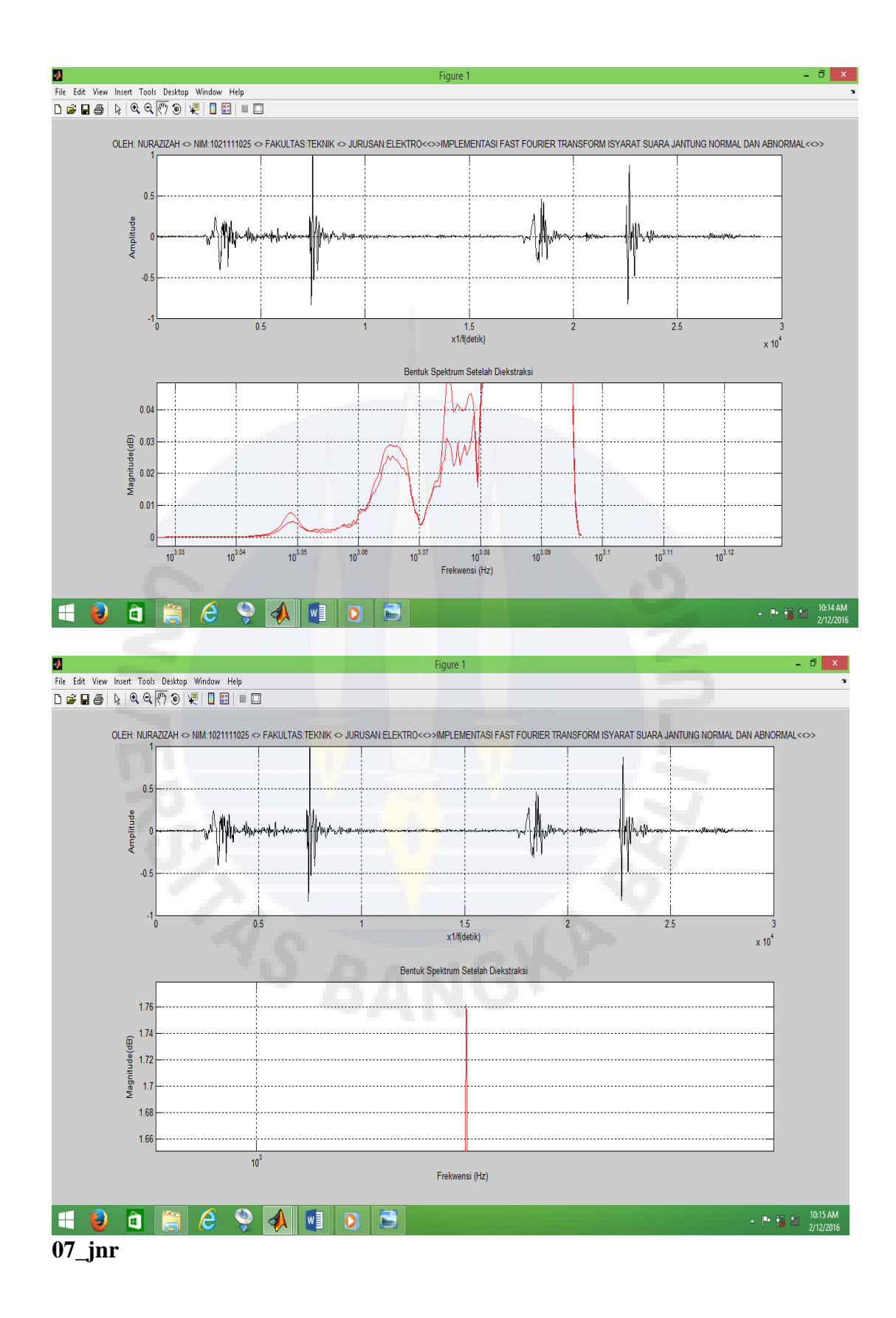

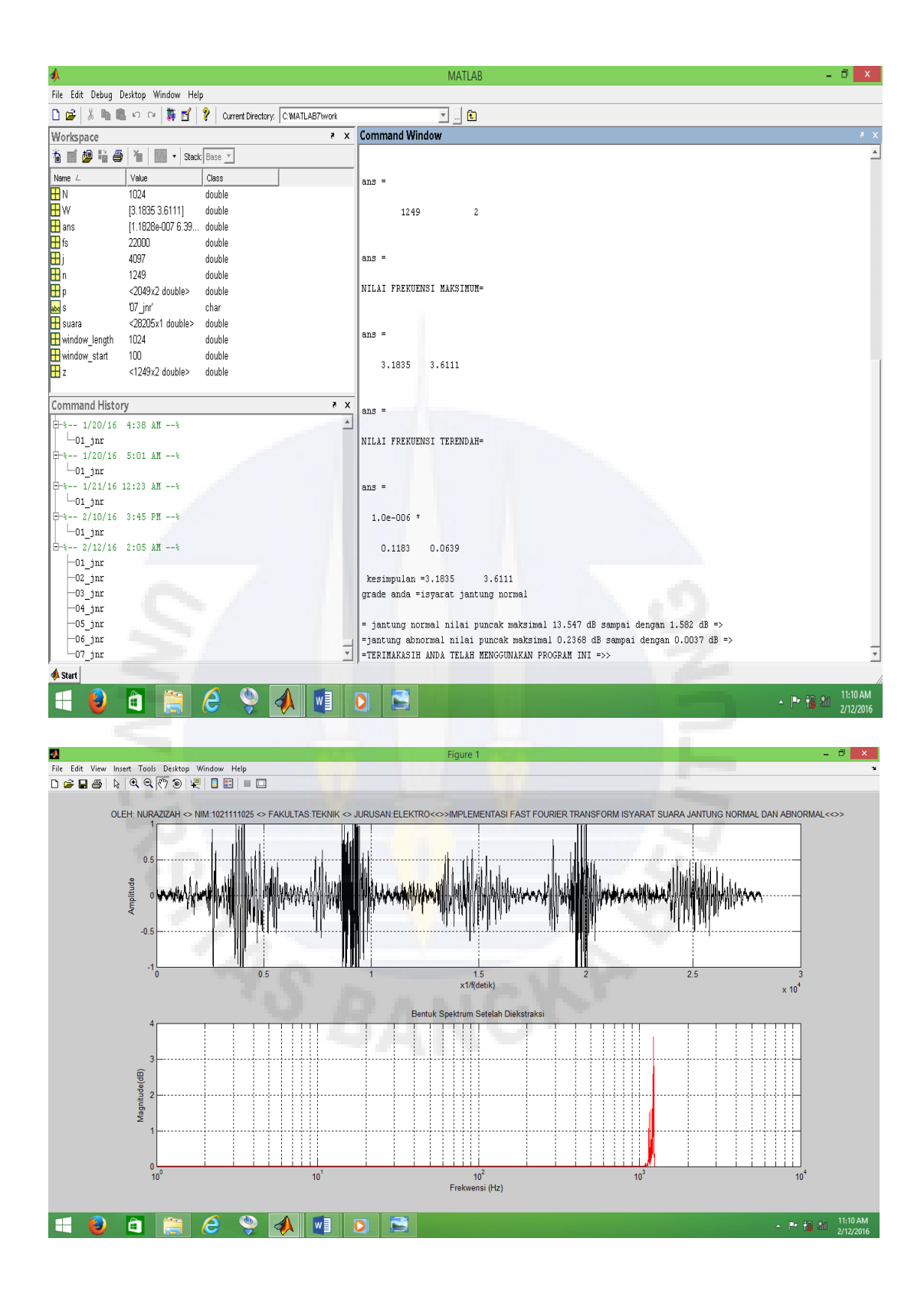

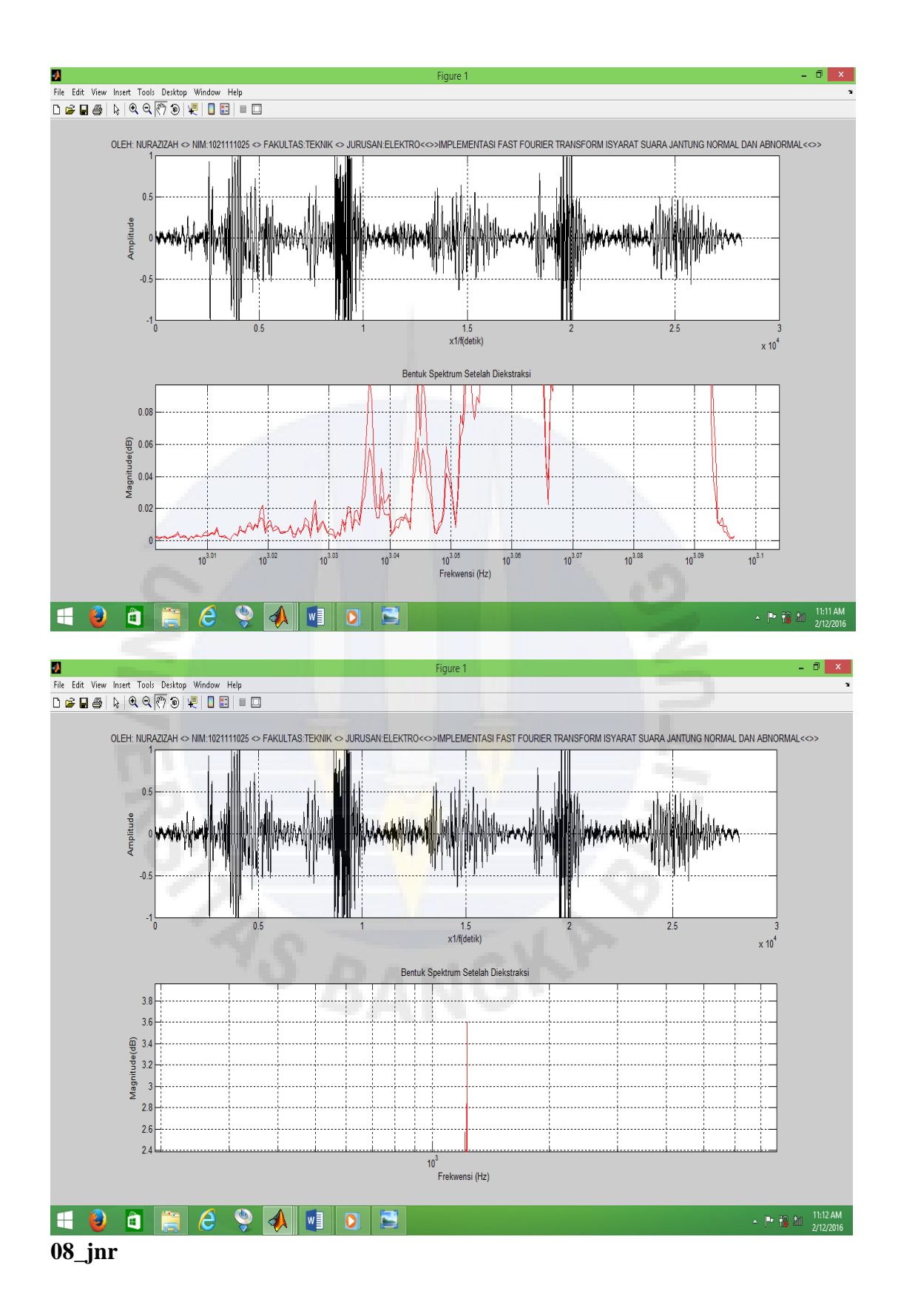

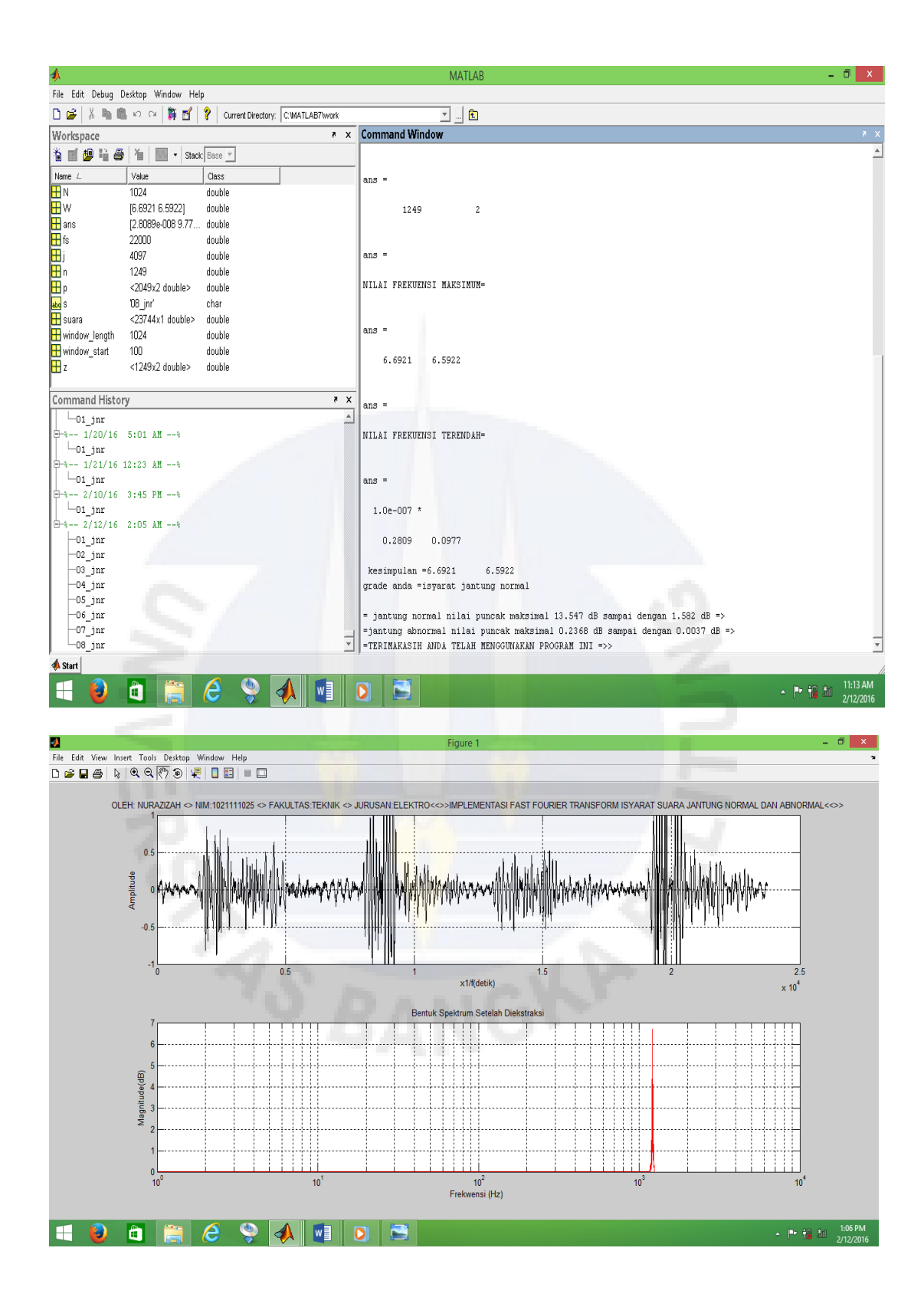

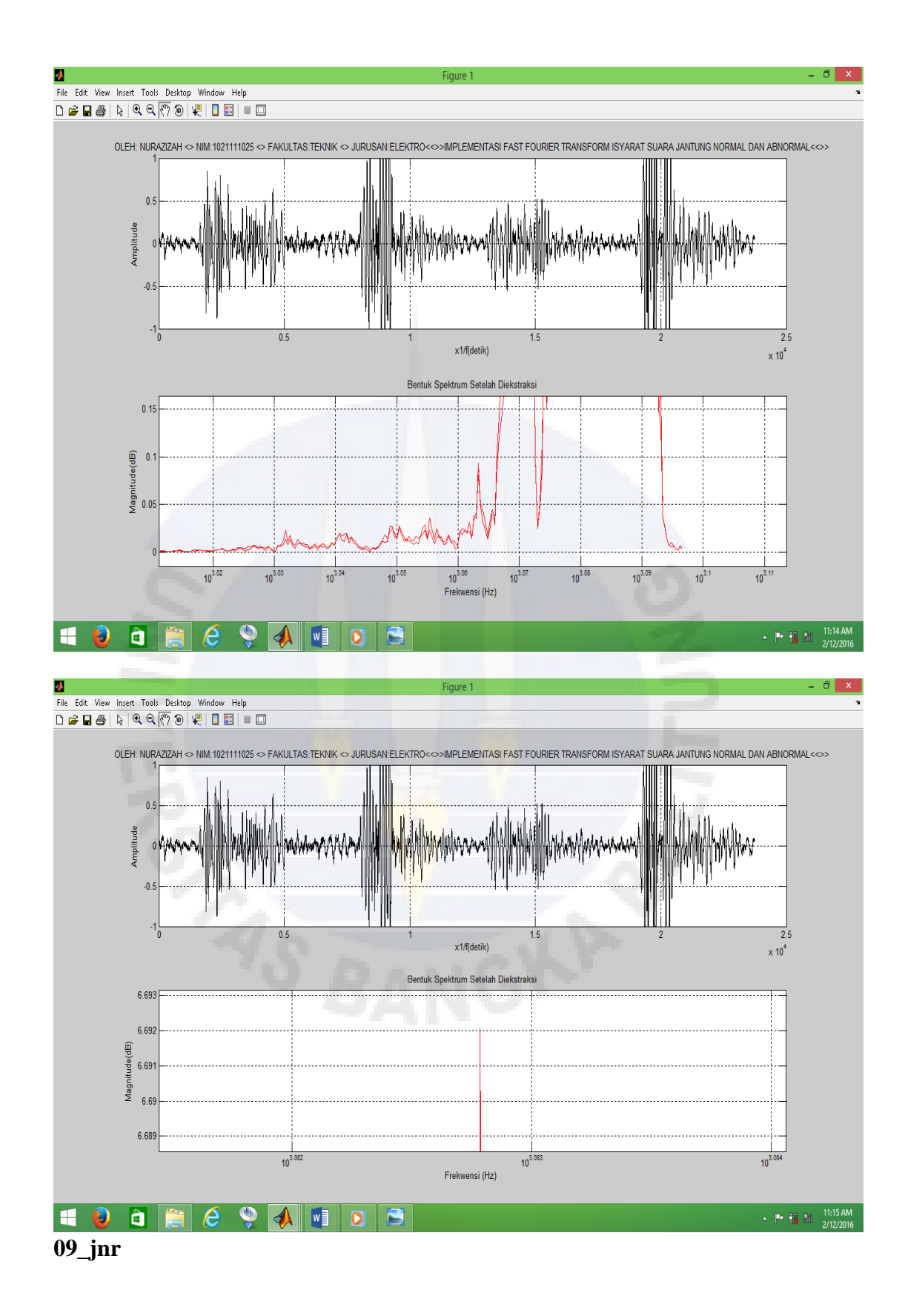

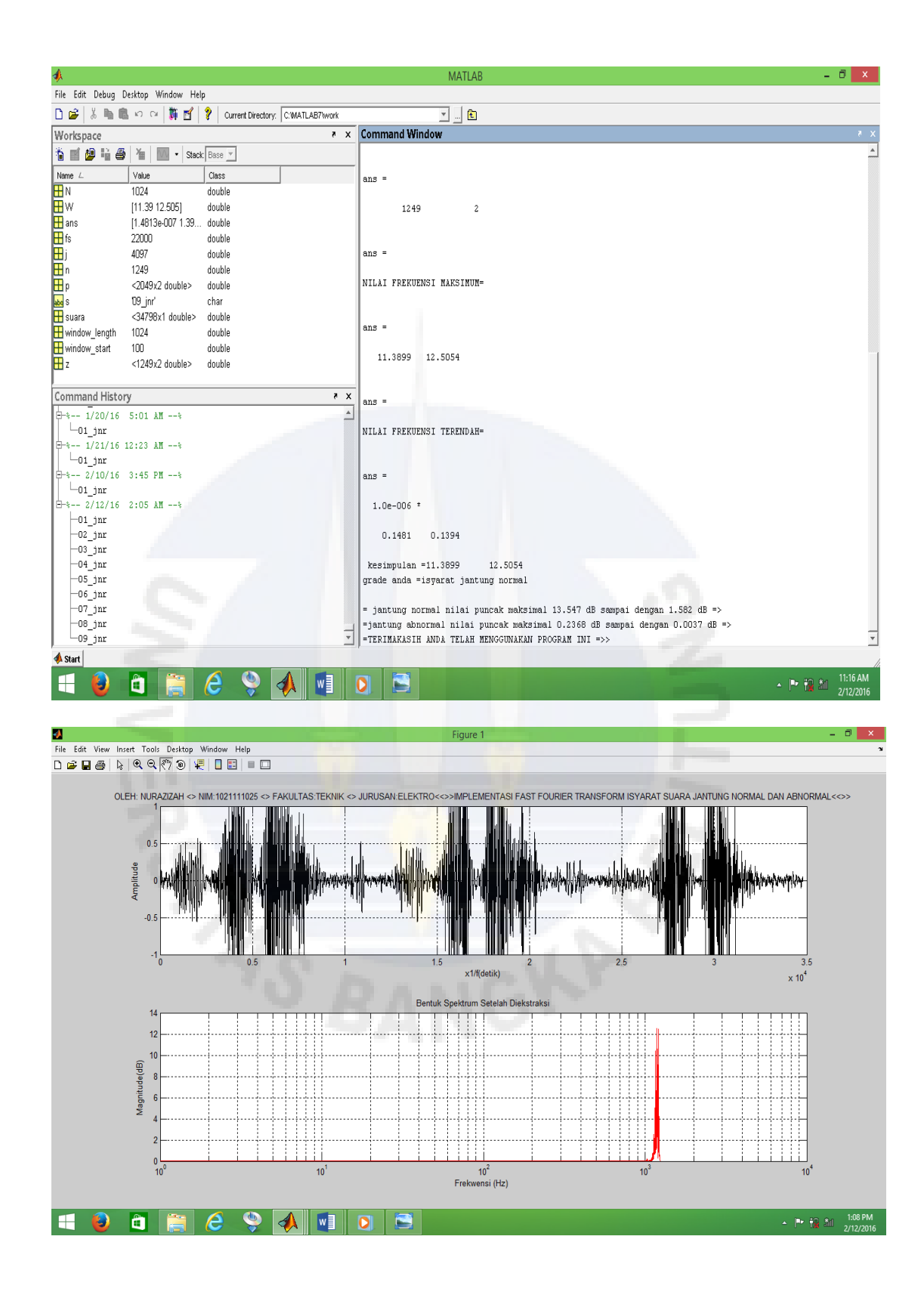

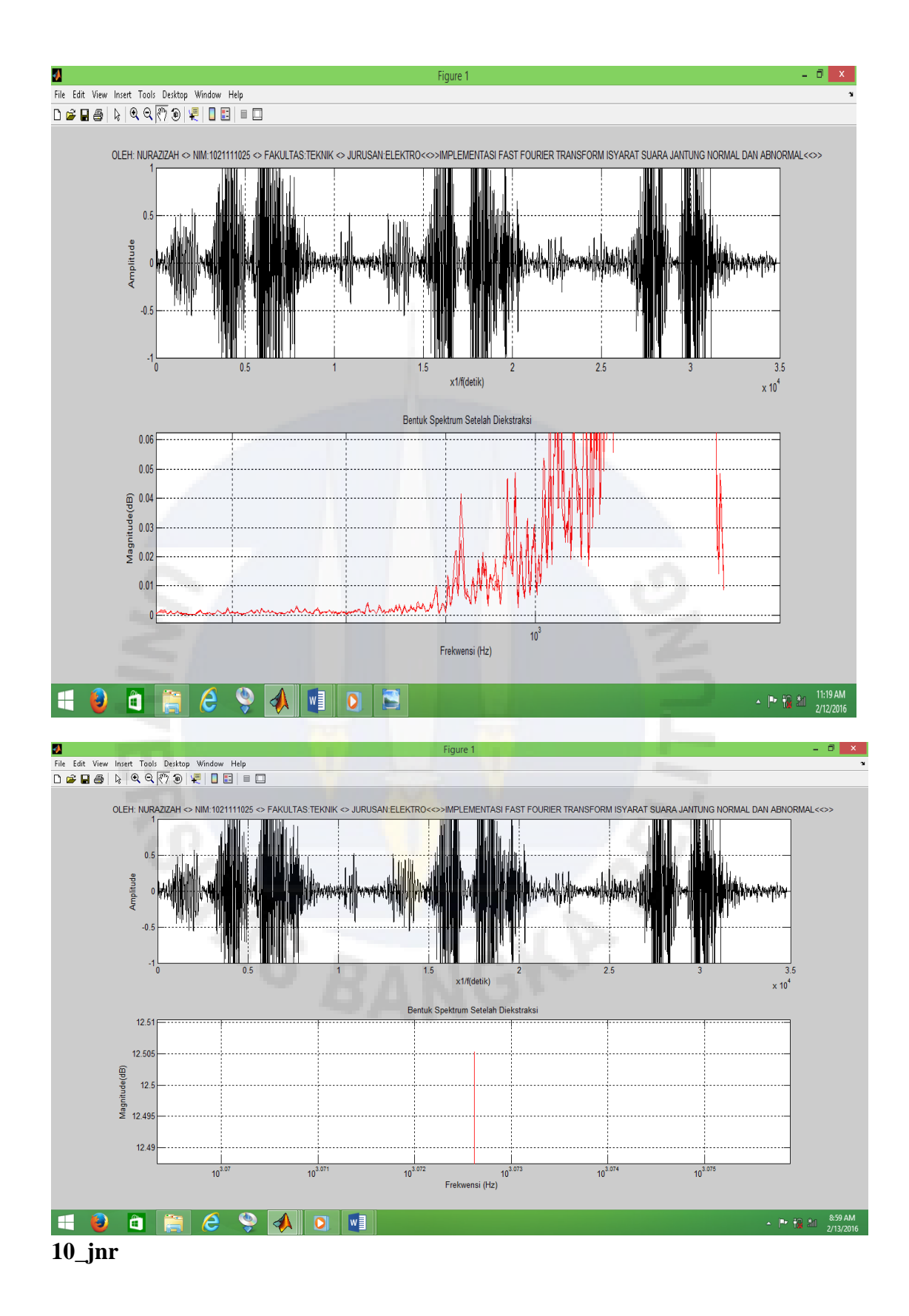

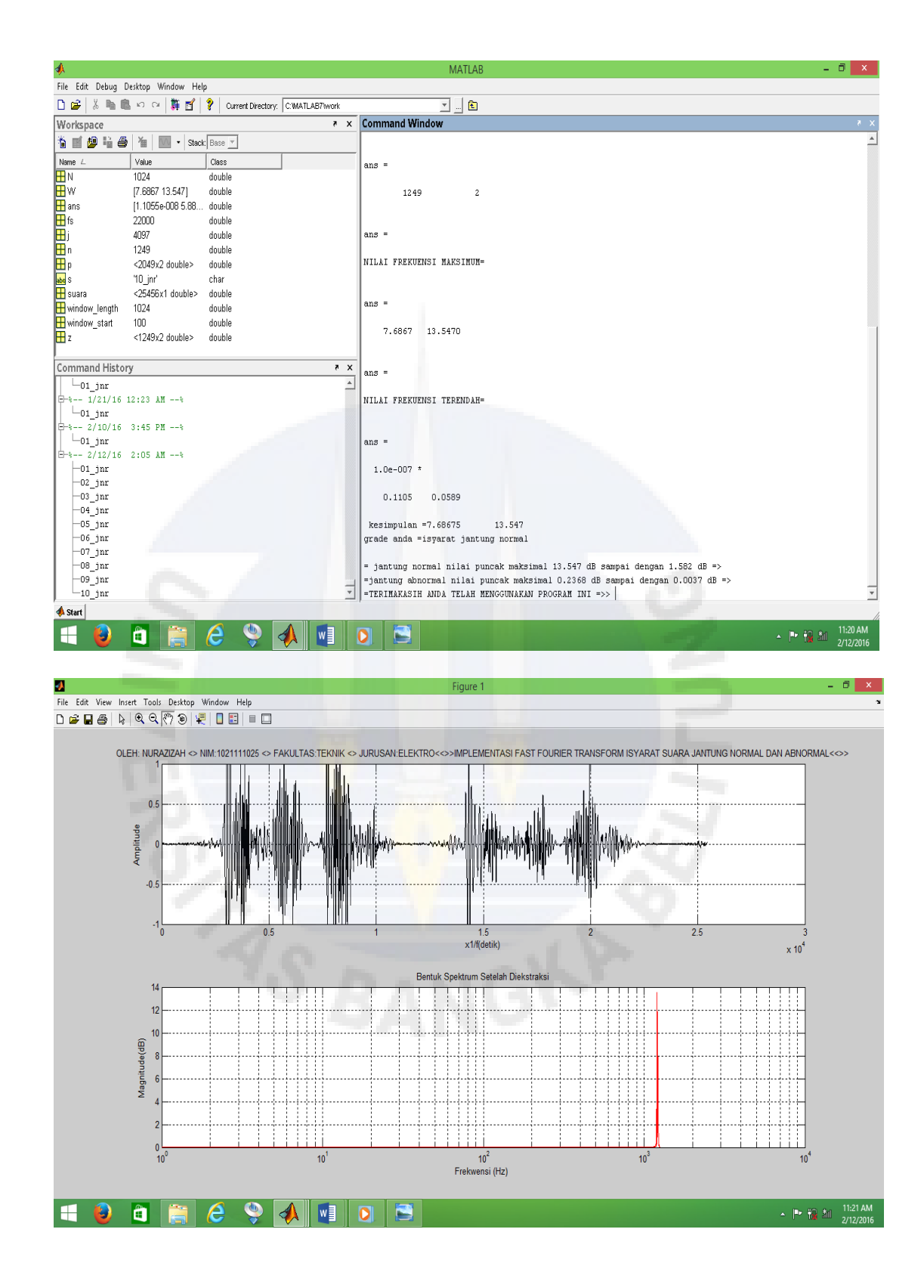

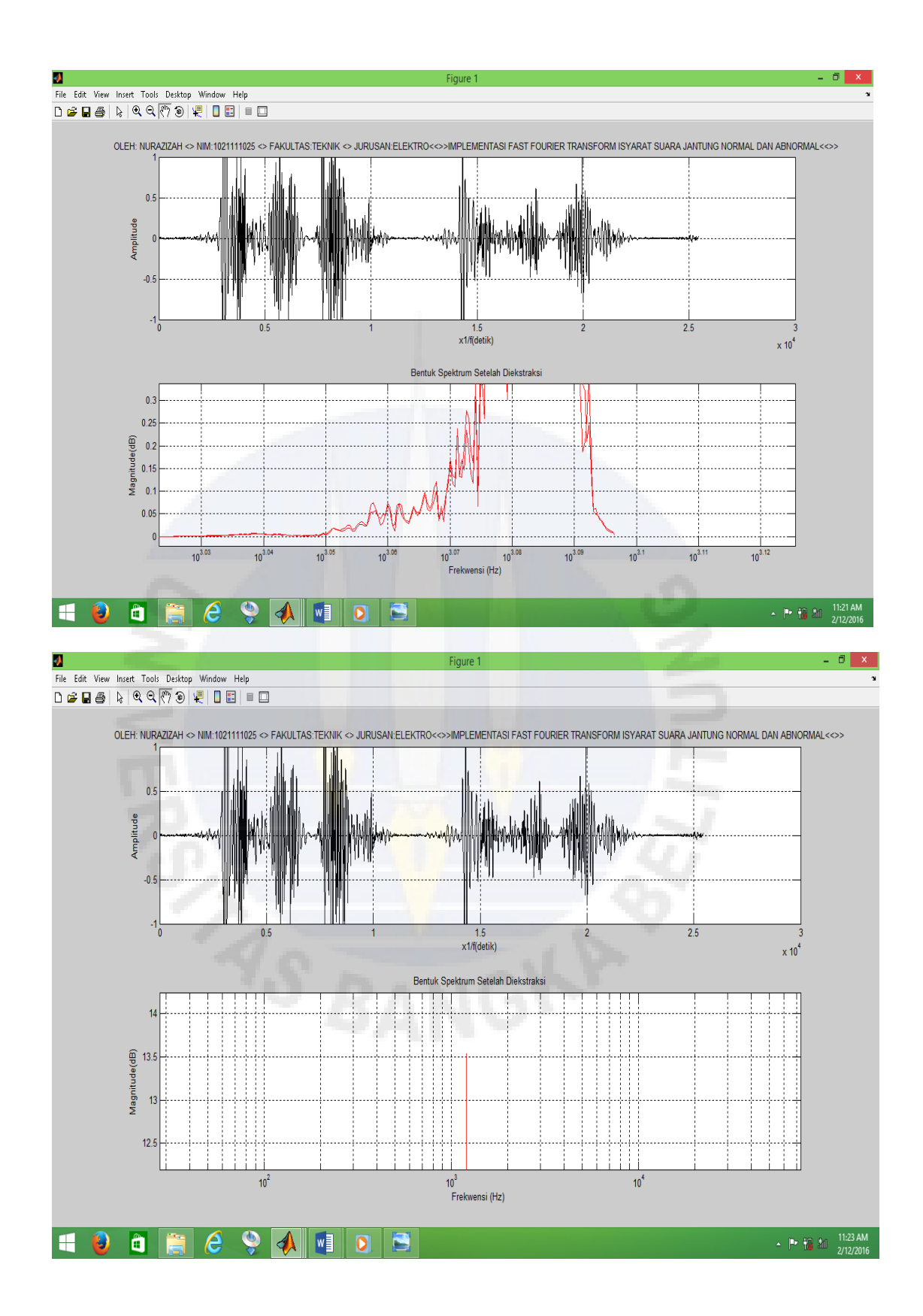

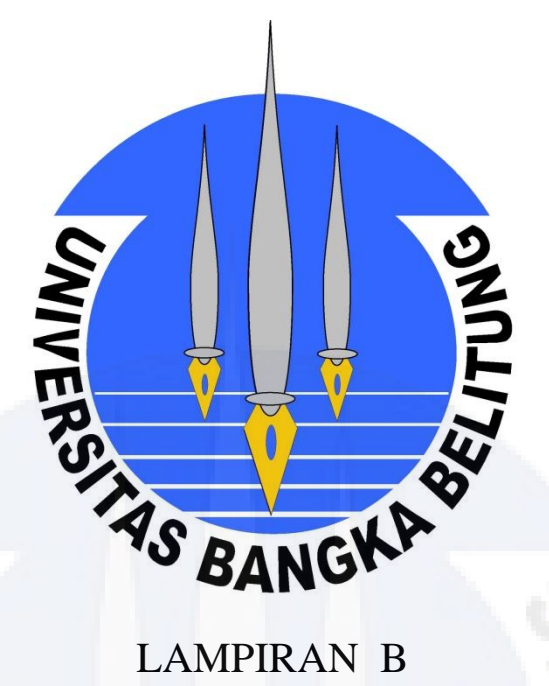

# LAMPIRAN B

# ISYARAT SUARA JANTUNG ABNORMAL

#### \_Jab

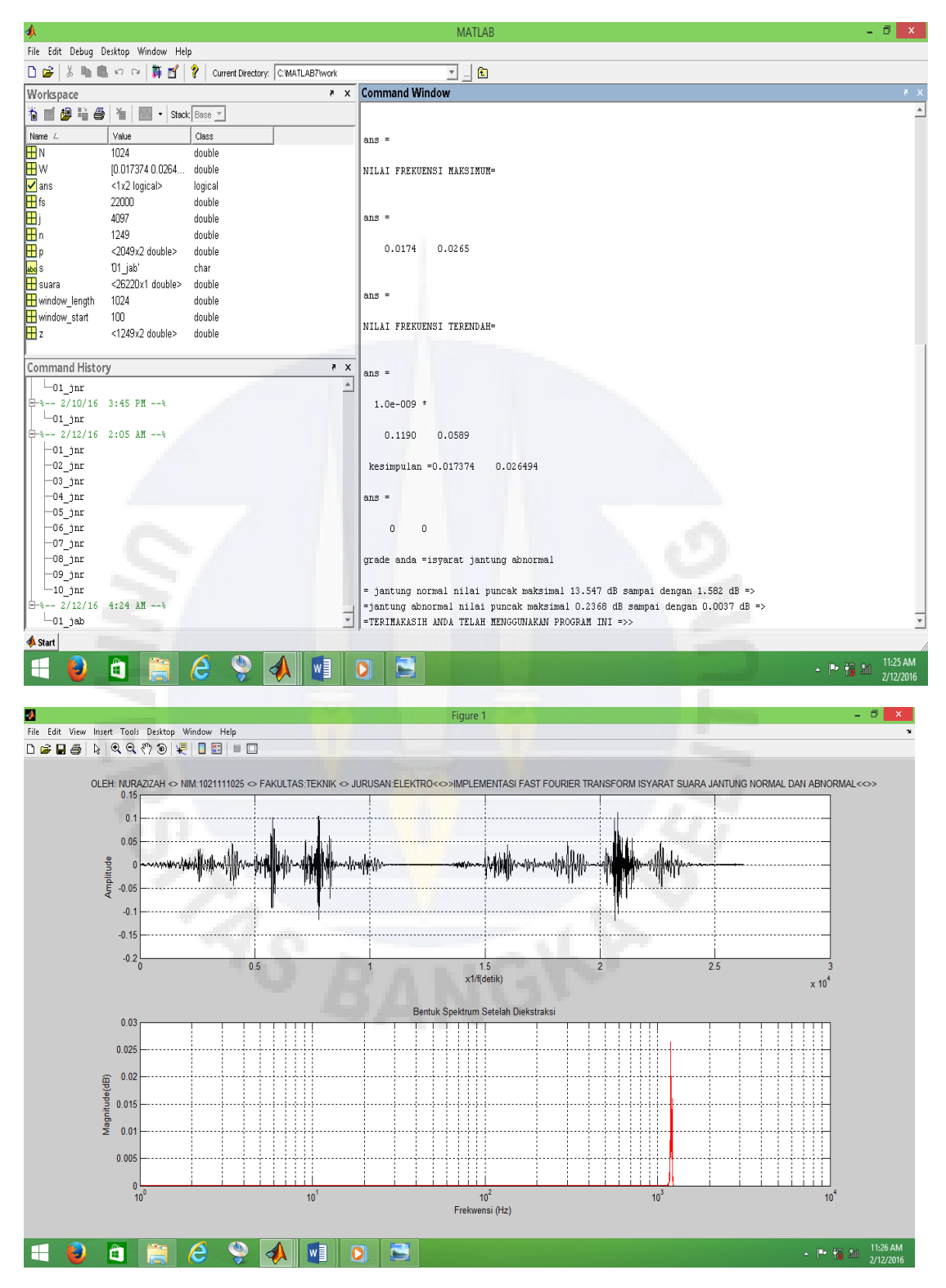

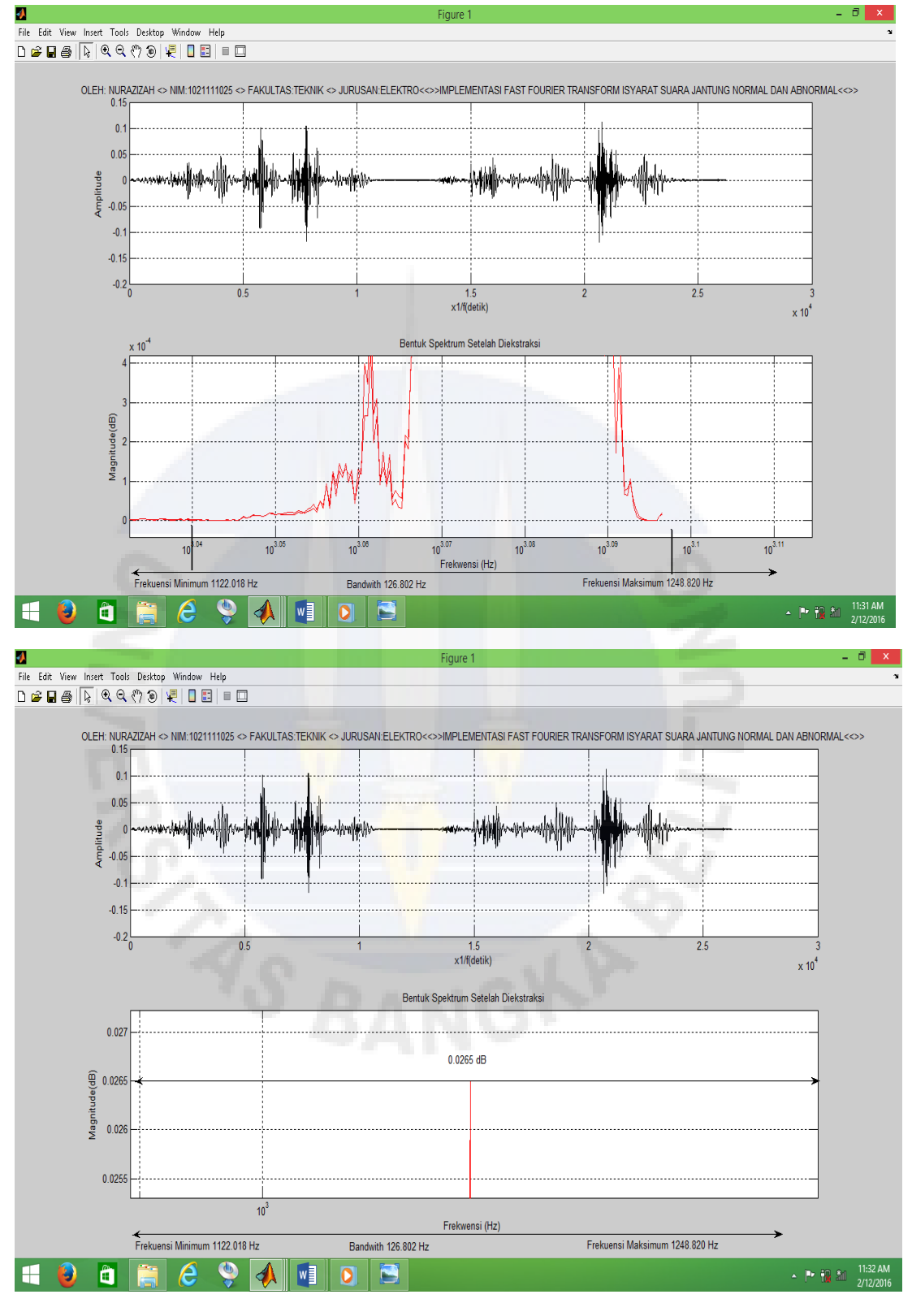

\_jab

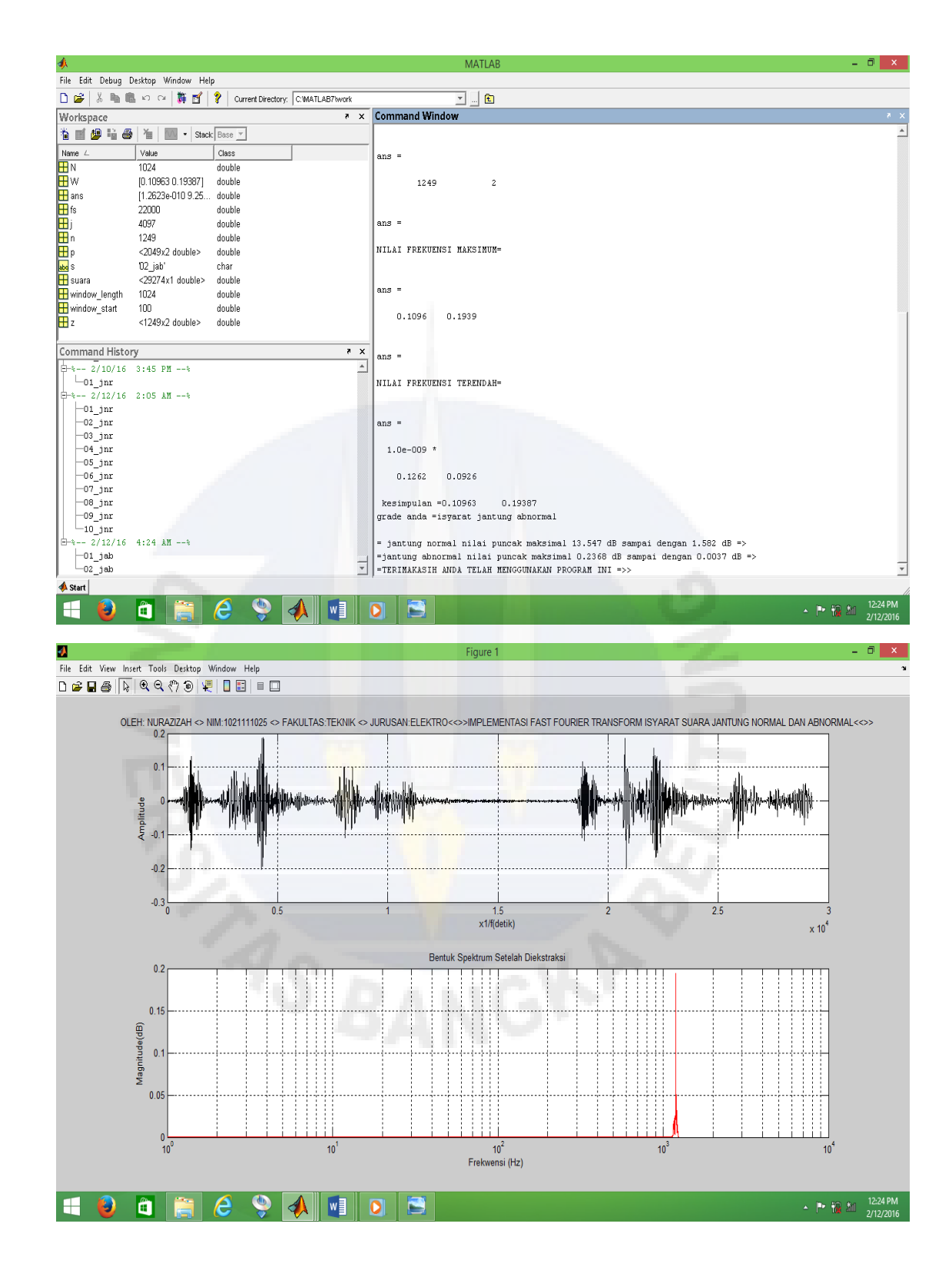

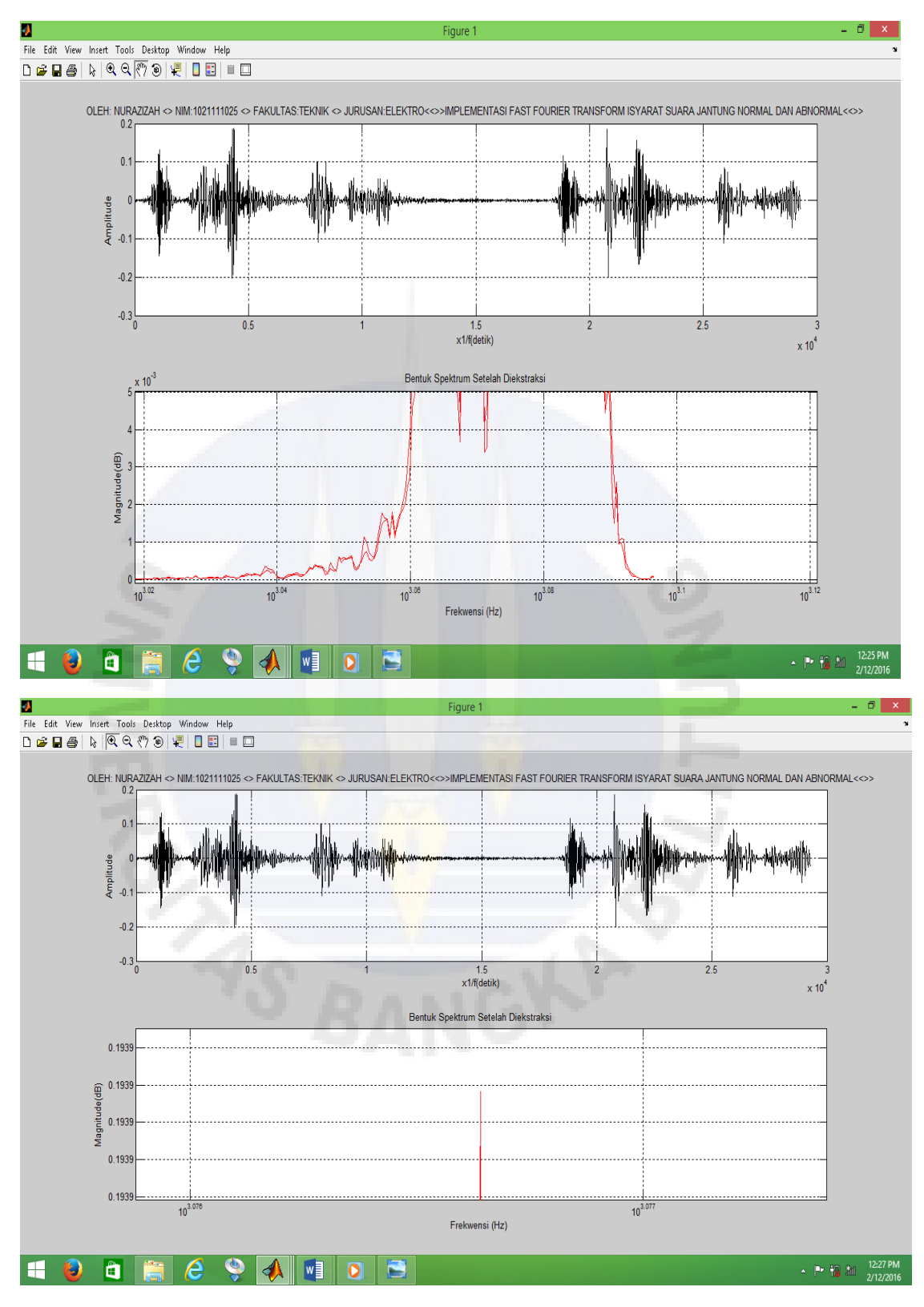

\_jab

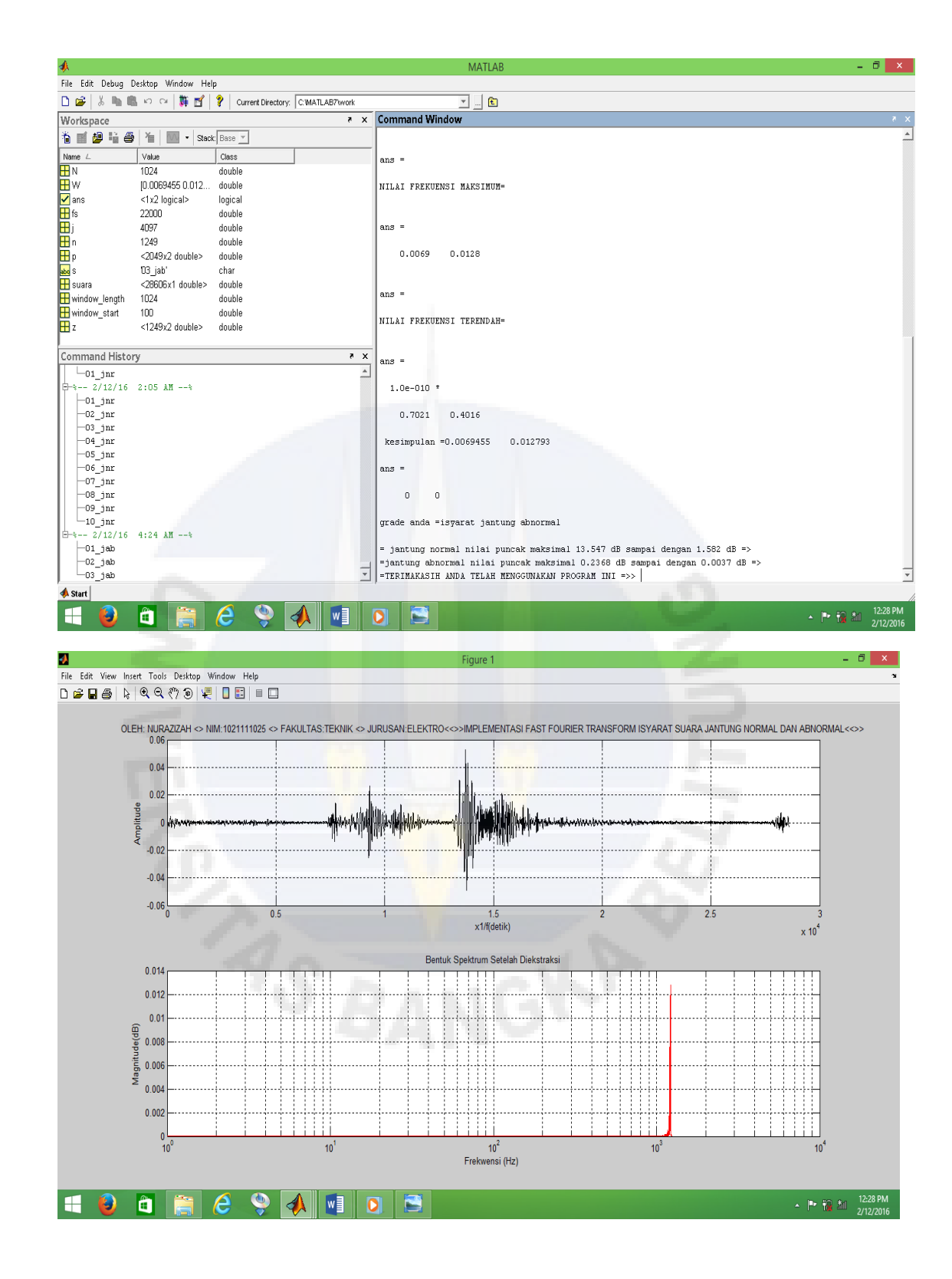

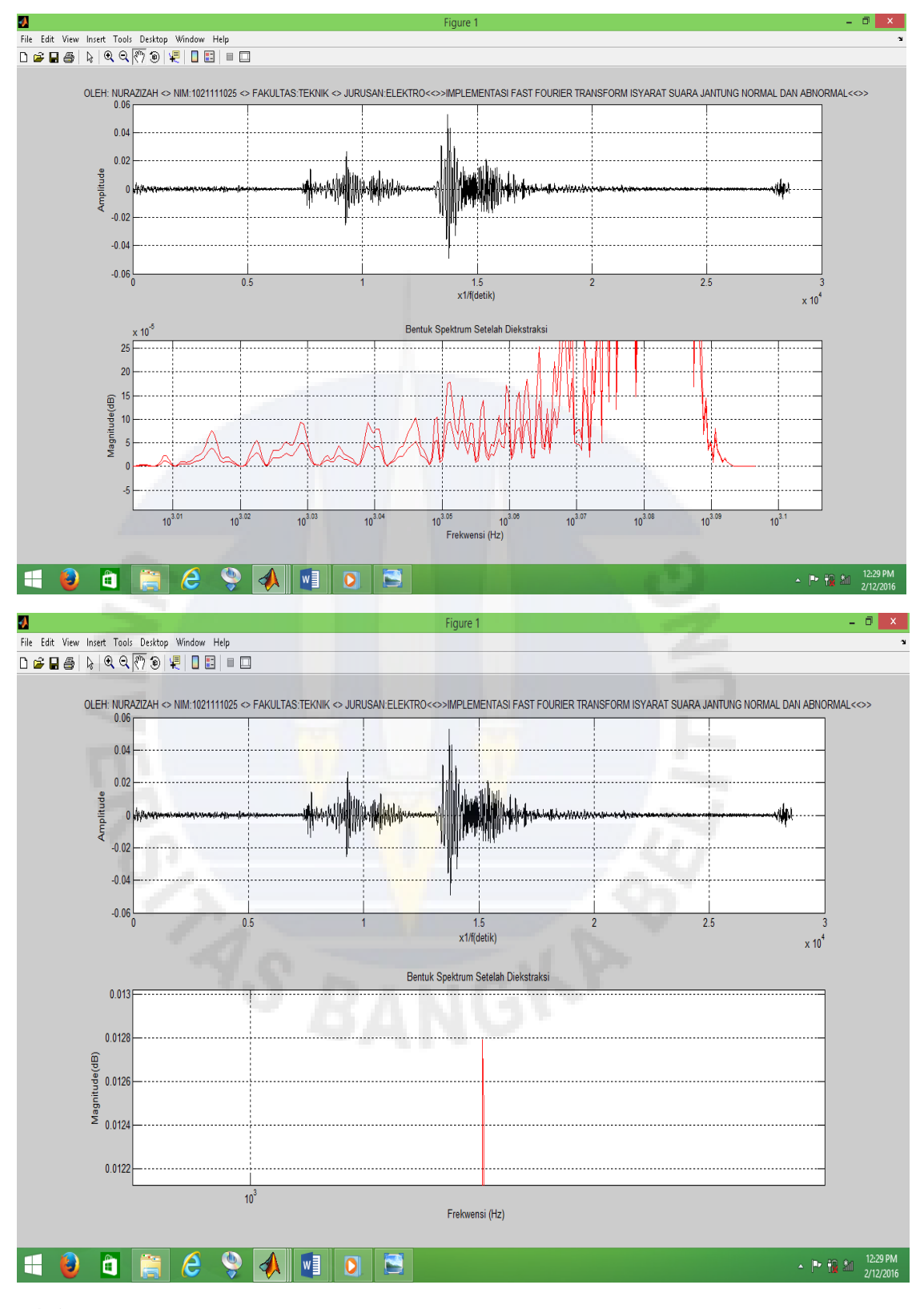

\_jab

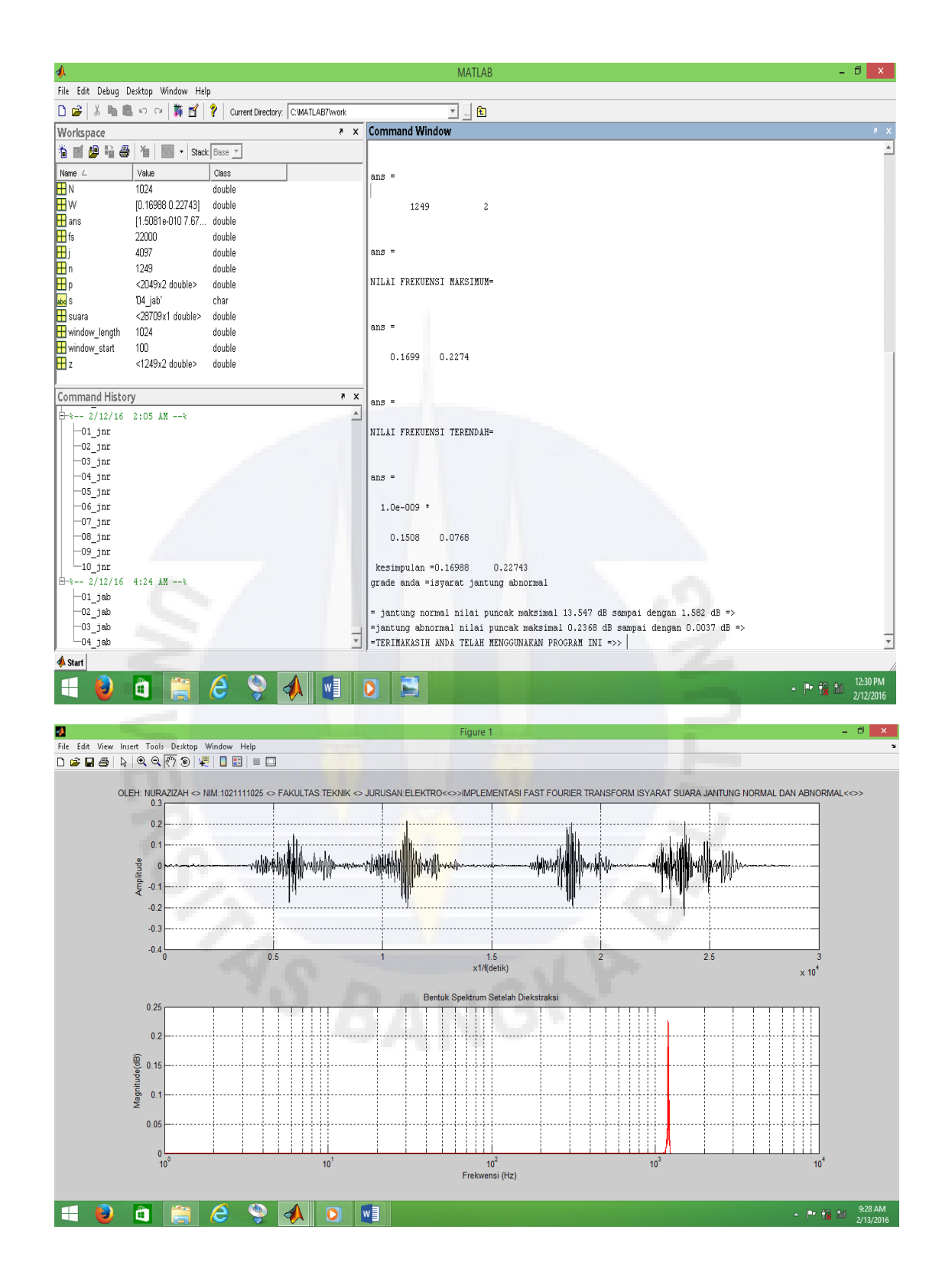

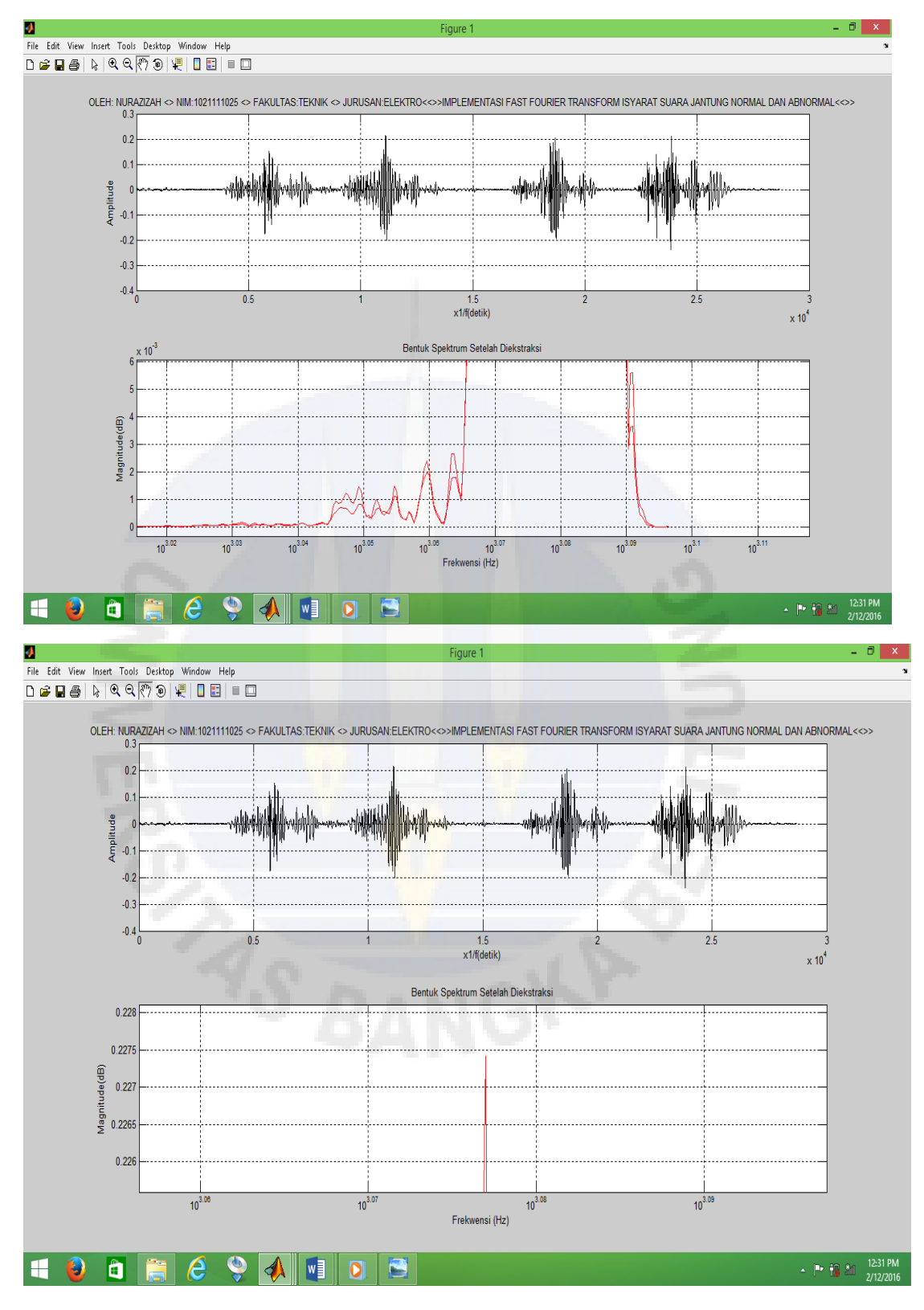

\_jab

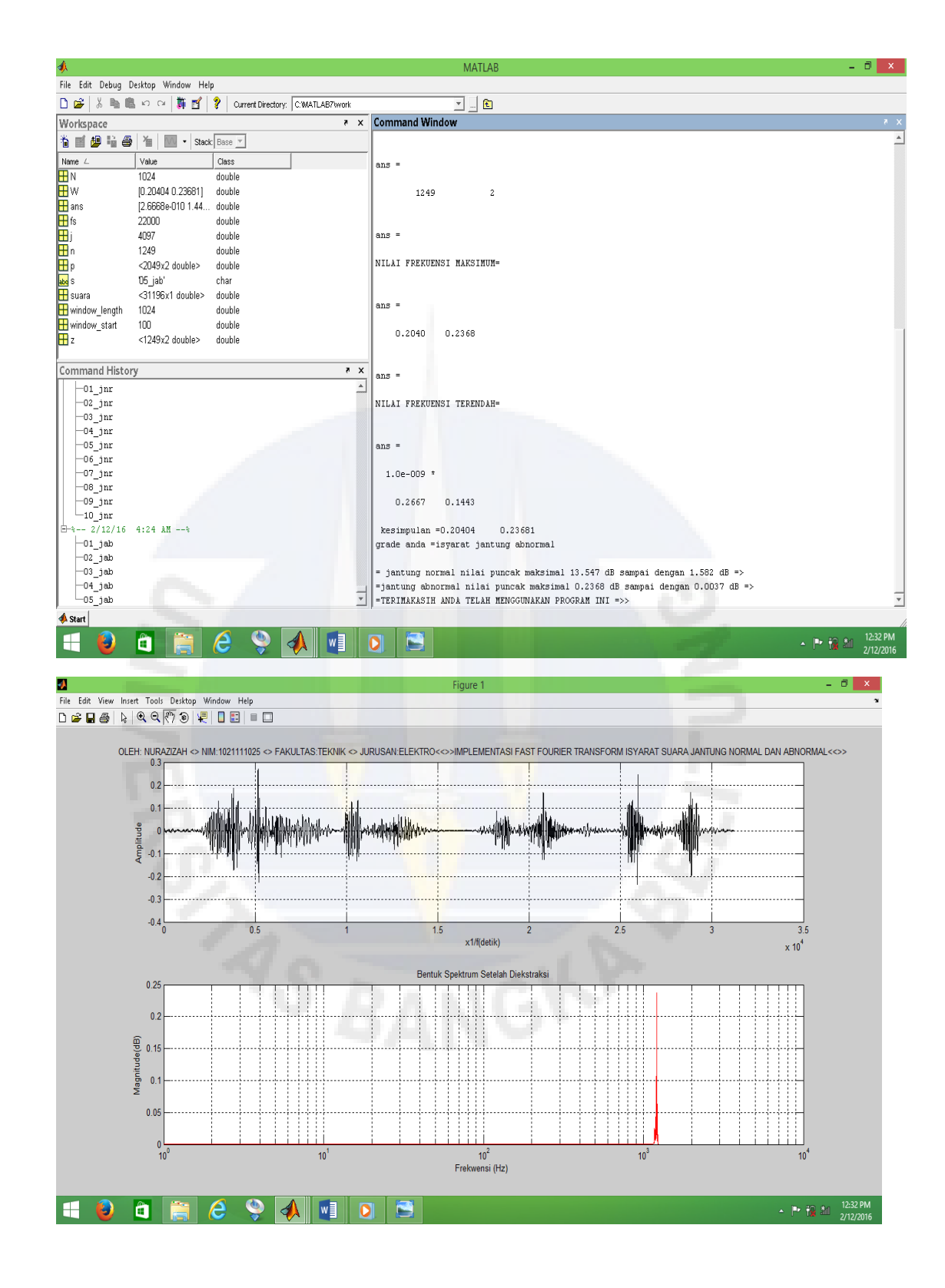

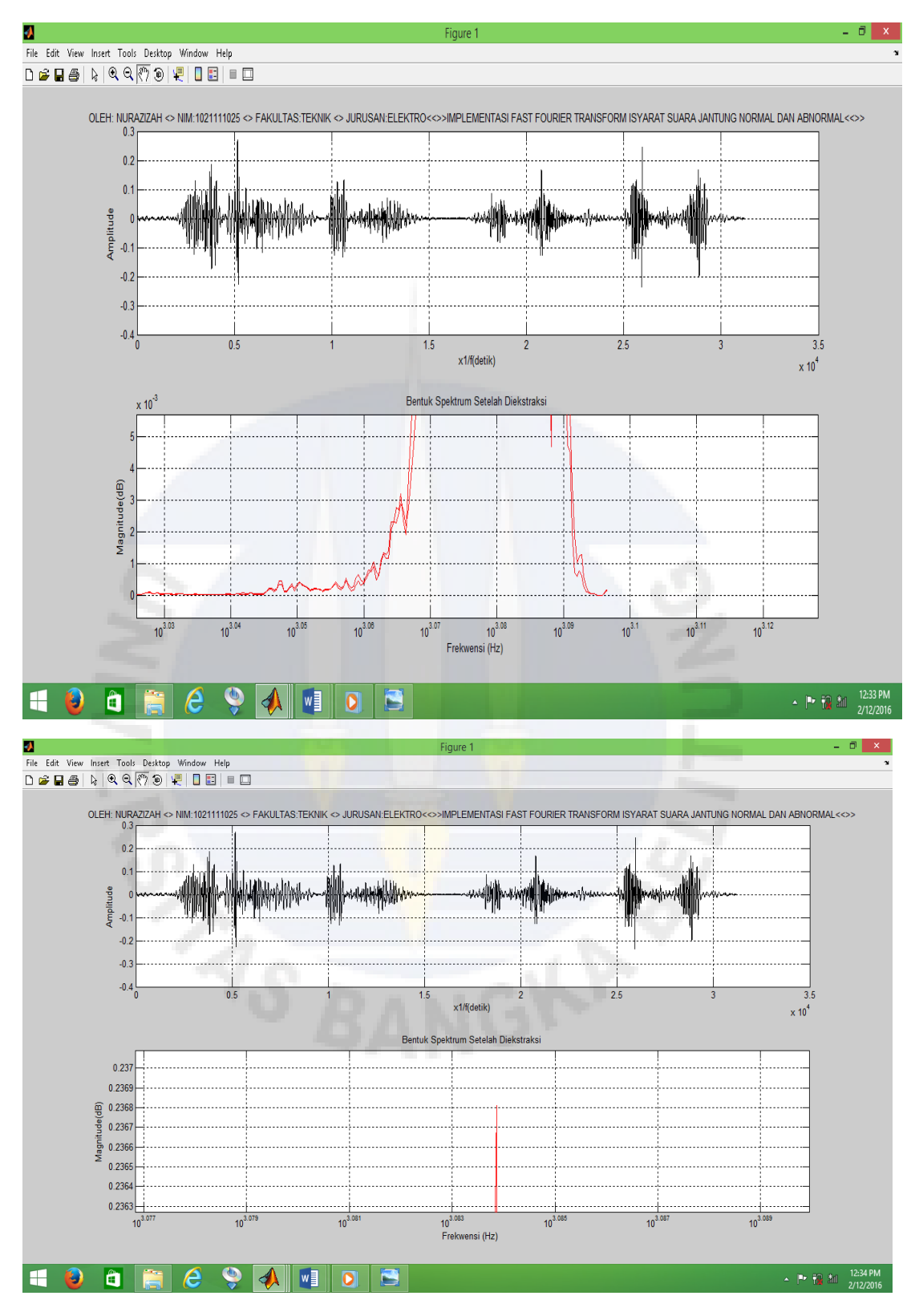

\_jab

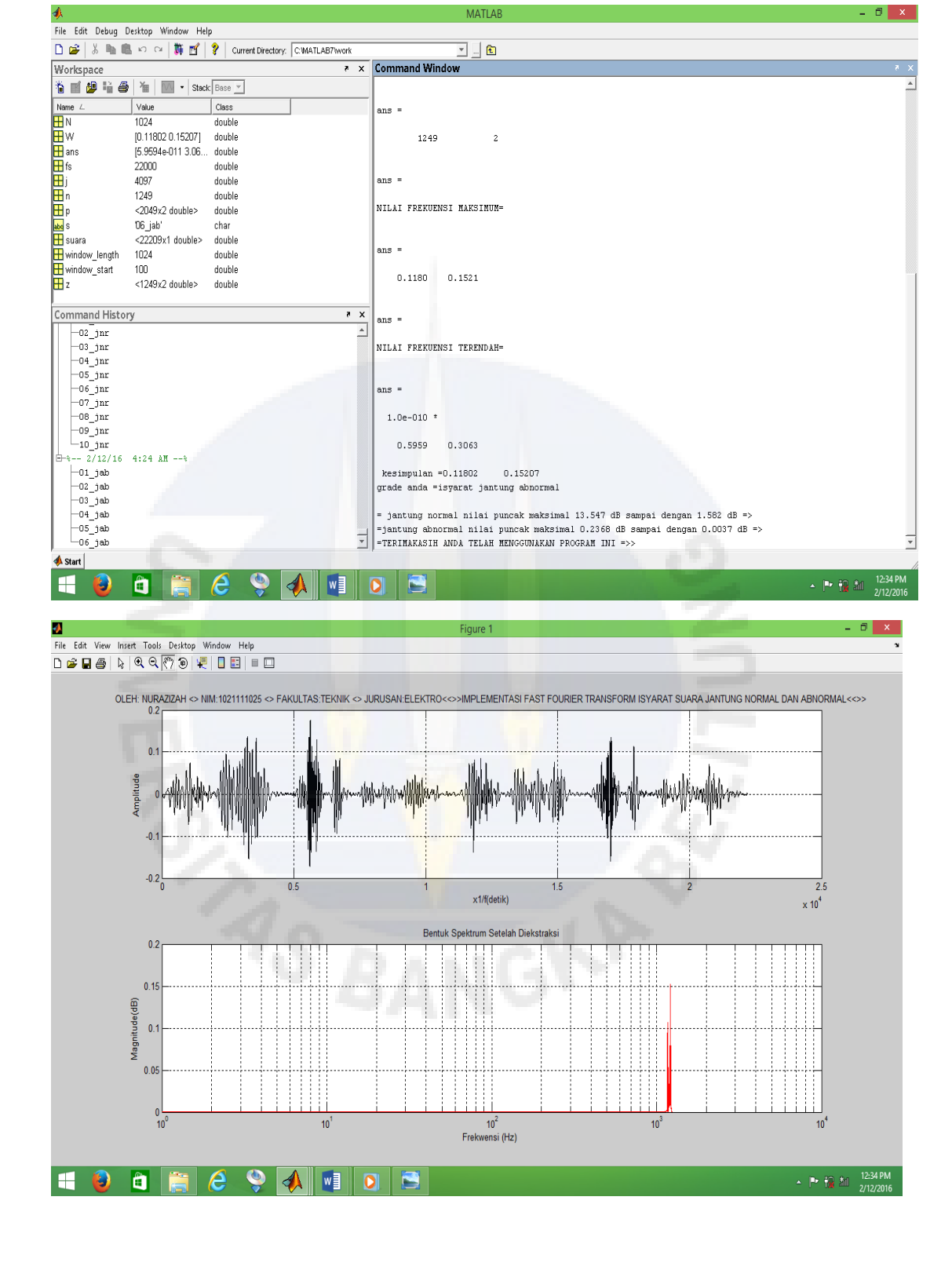

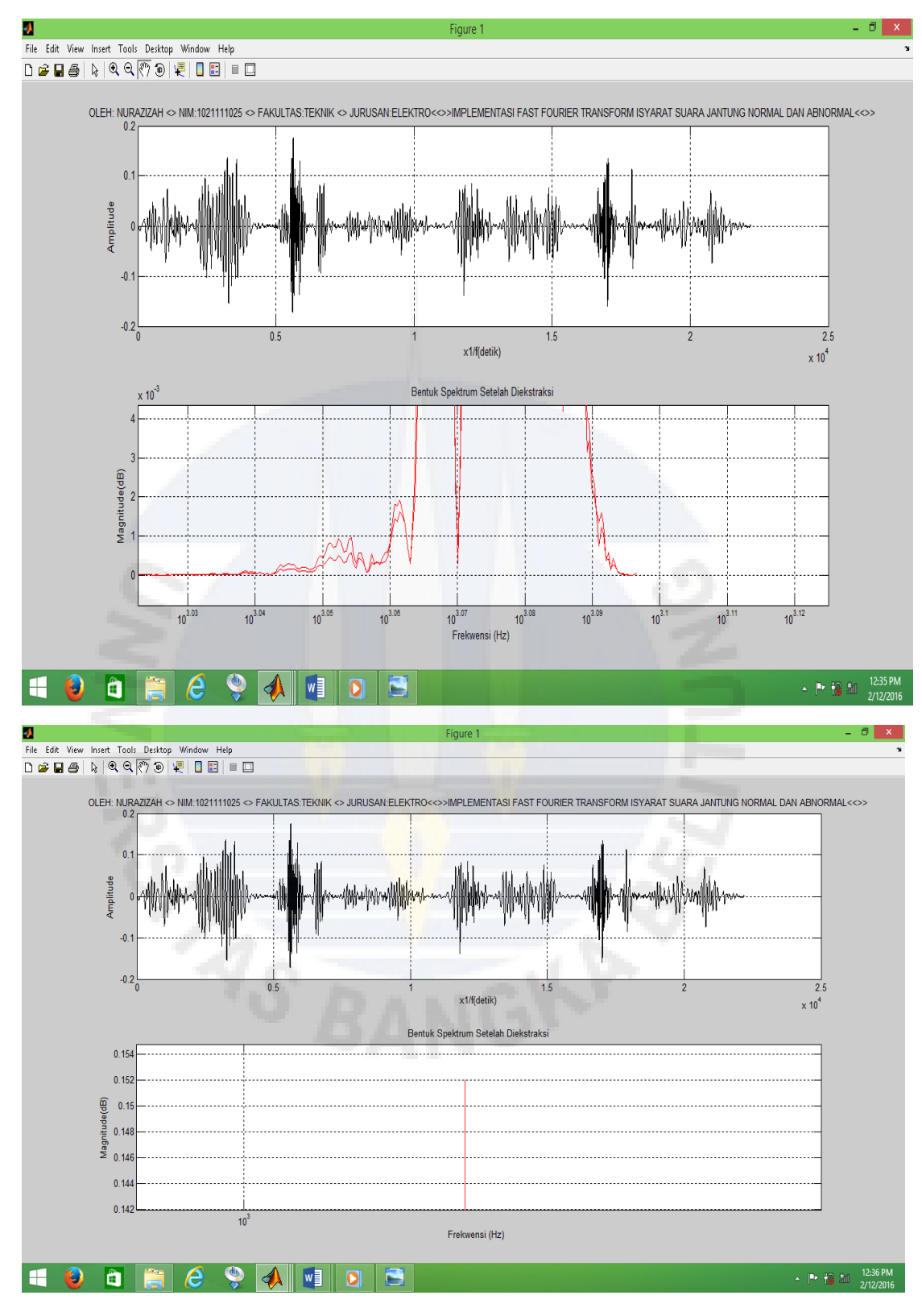

\_jab

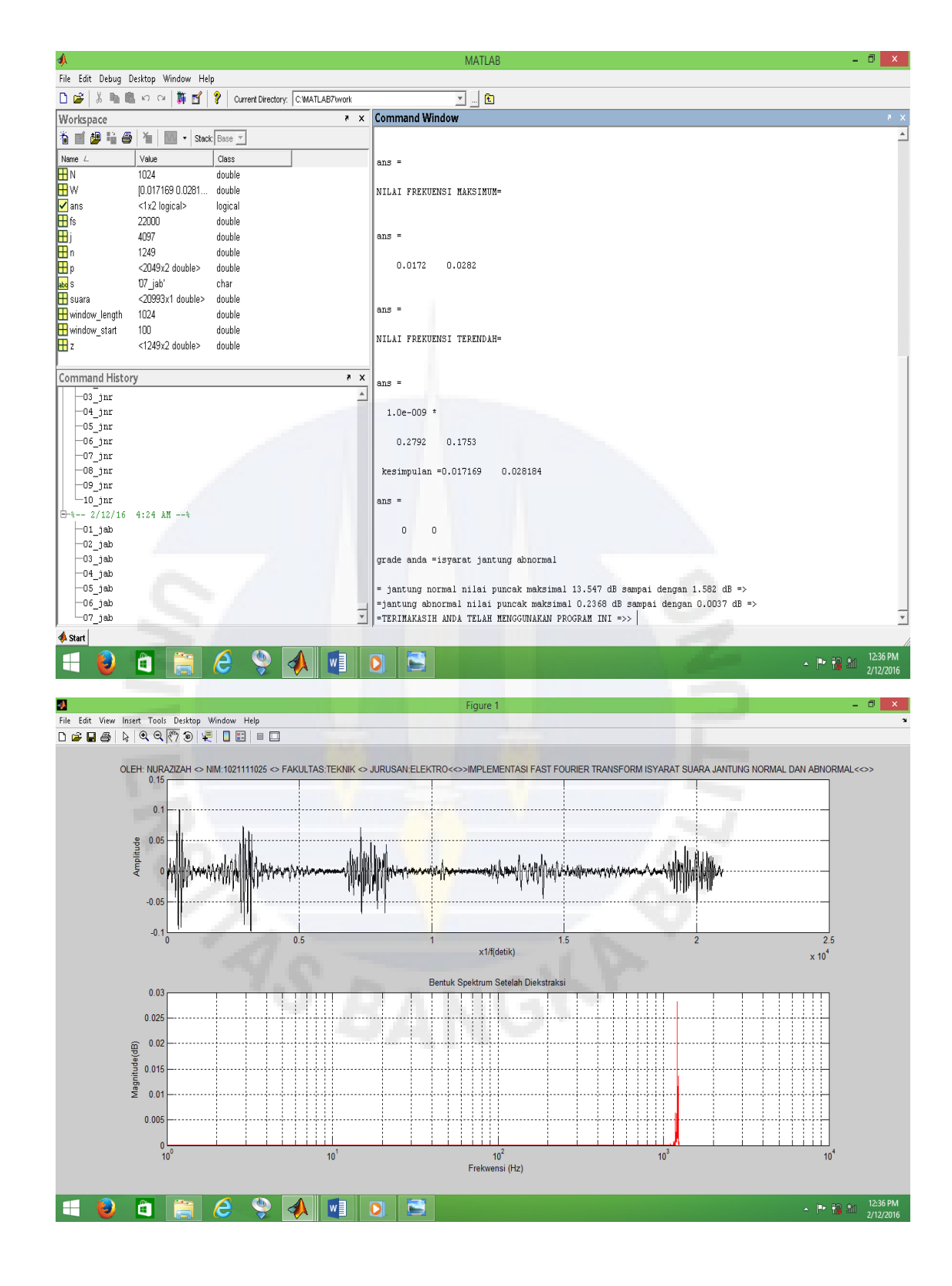

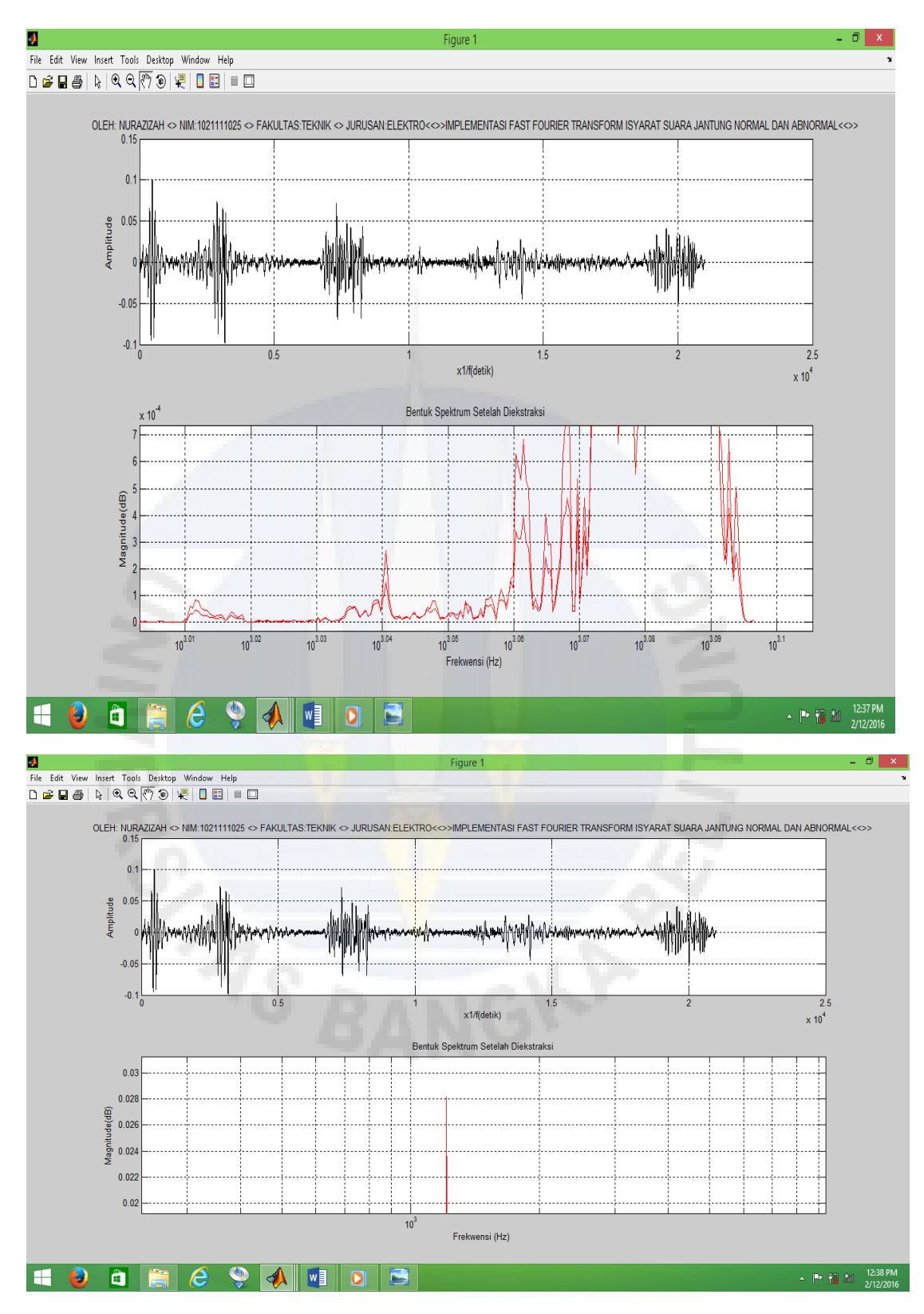

\_jab

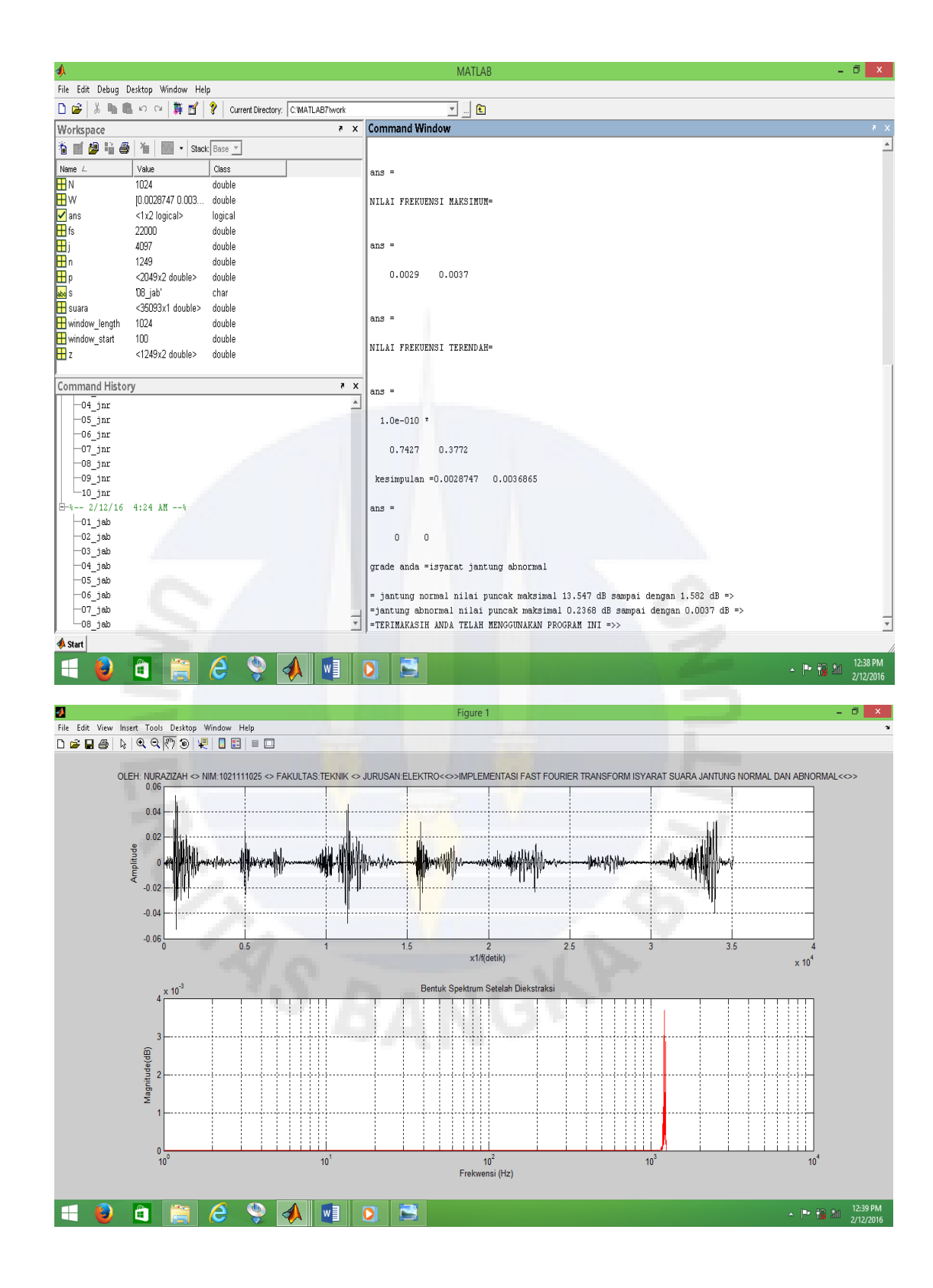

\_jab

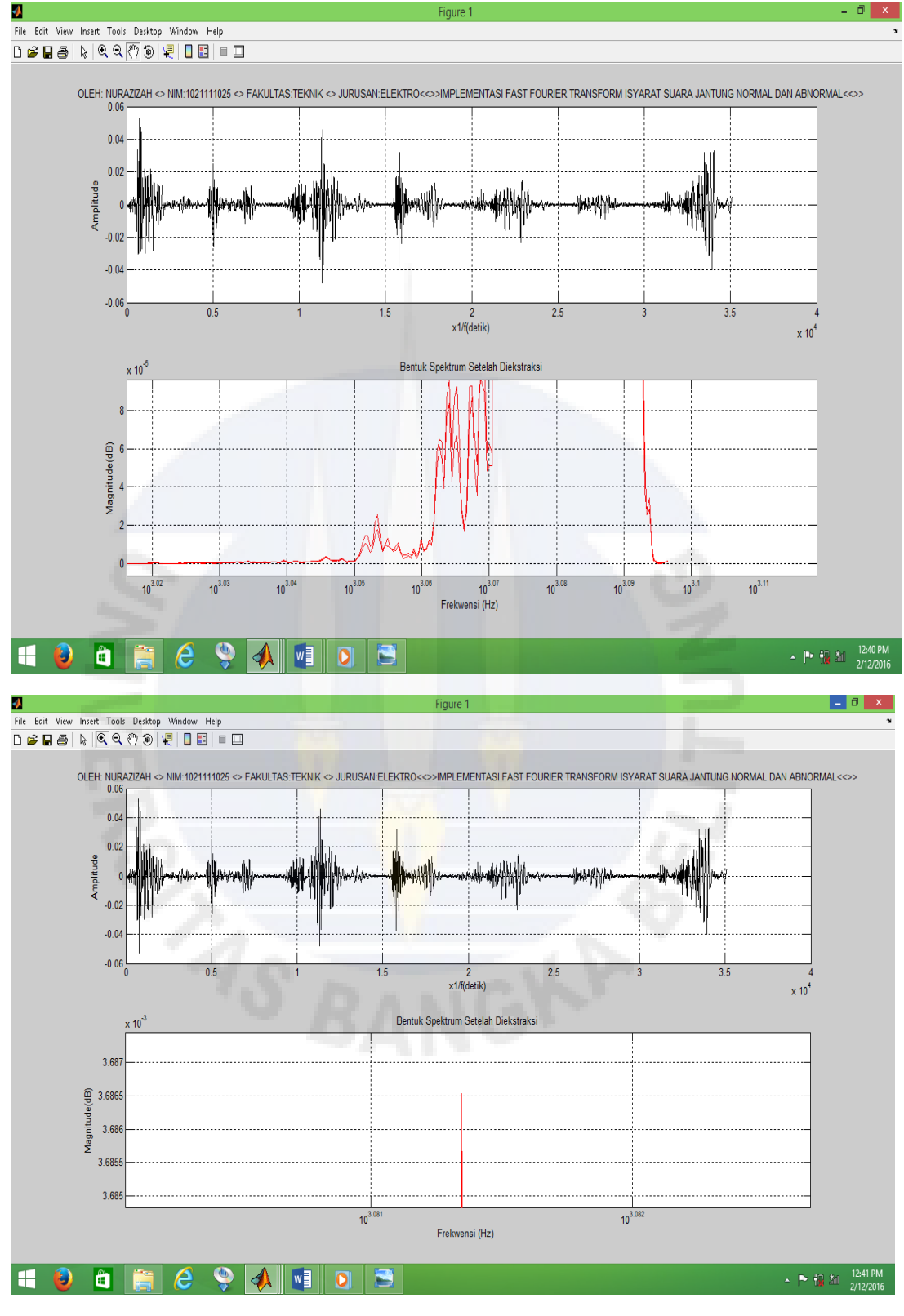

Figure i

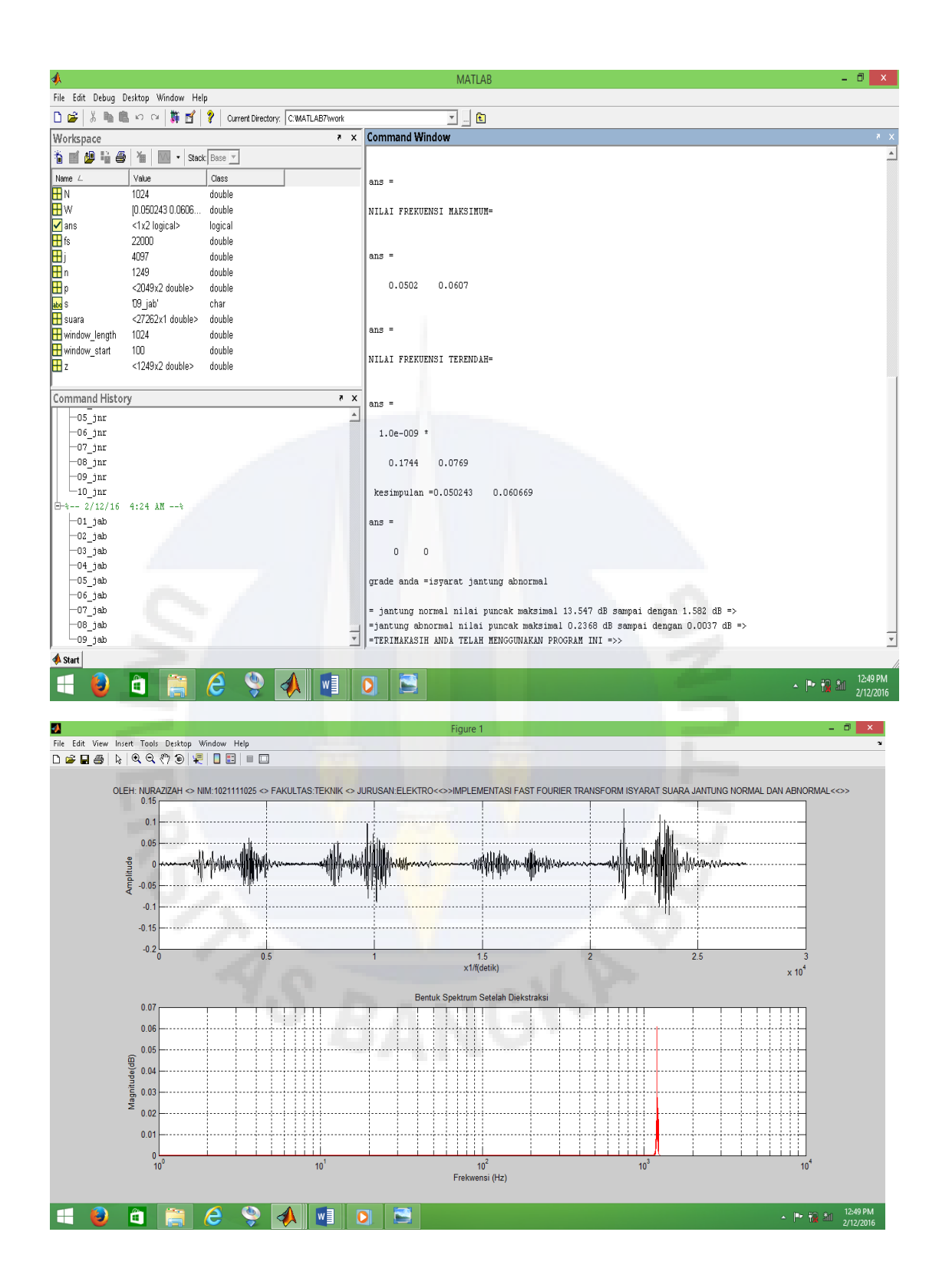

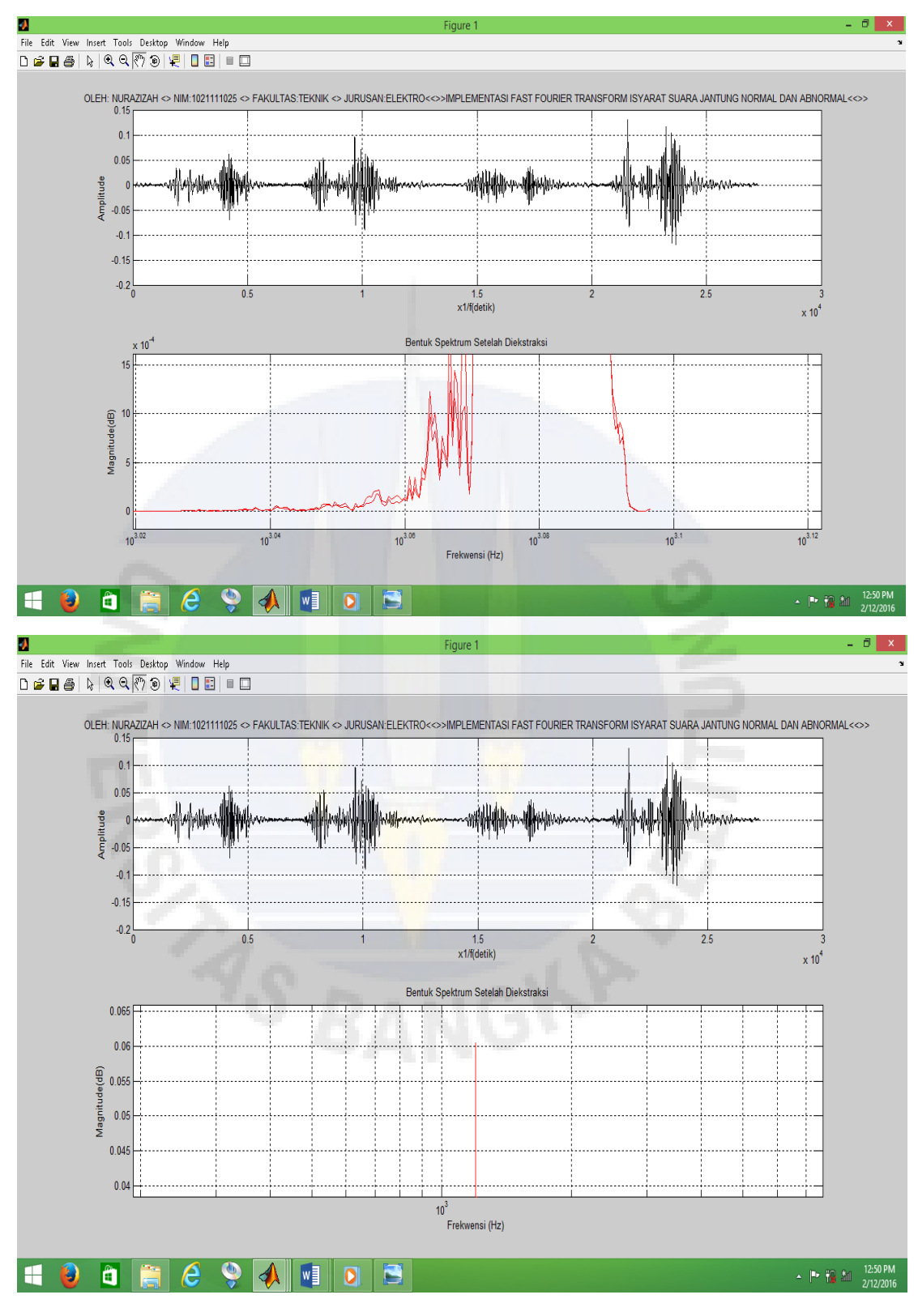

\_jab

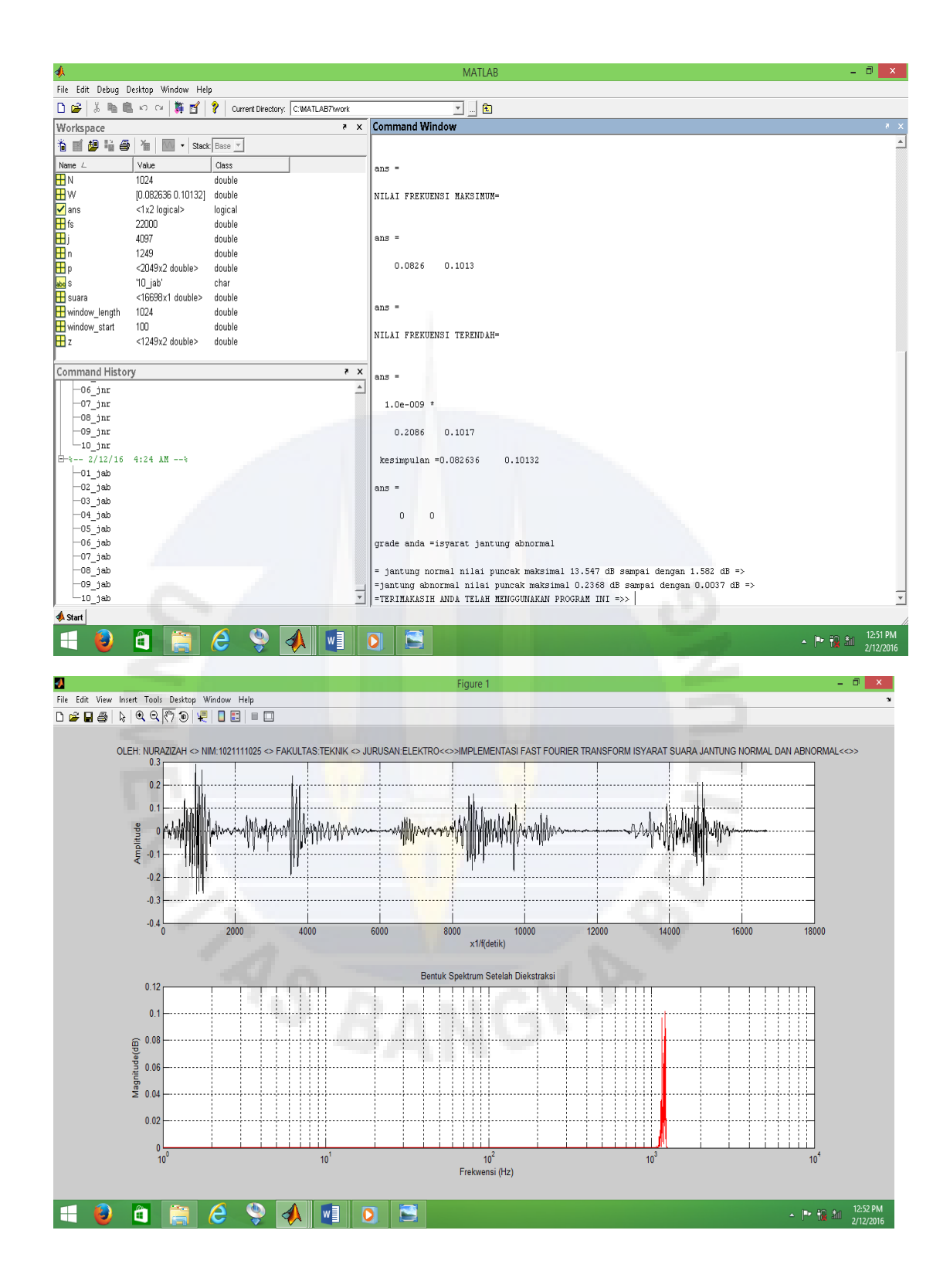

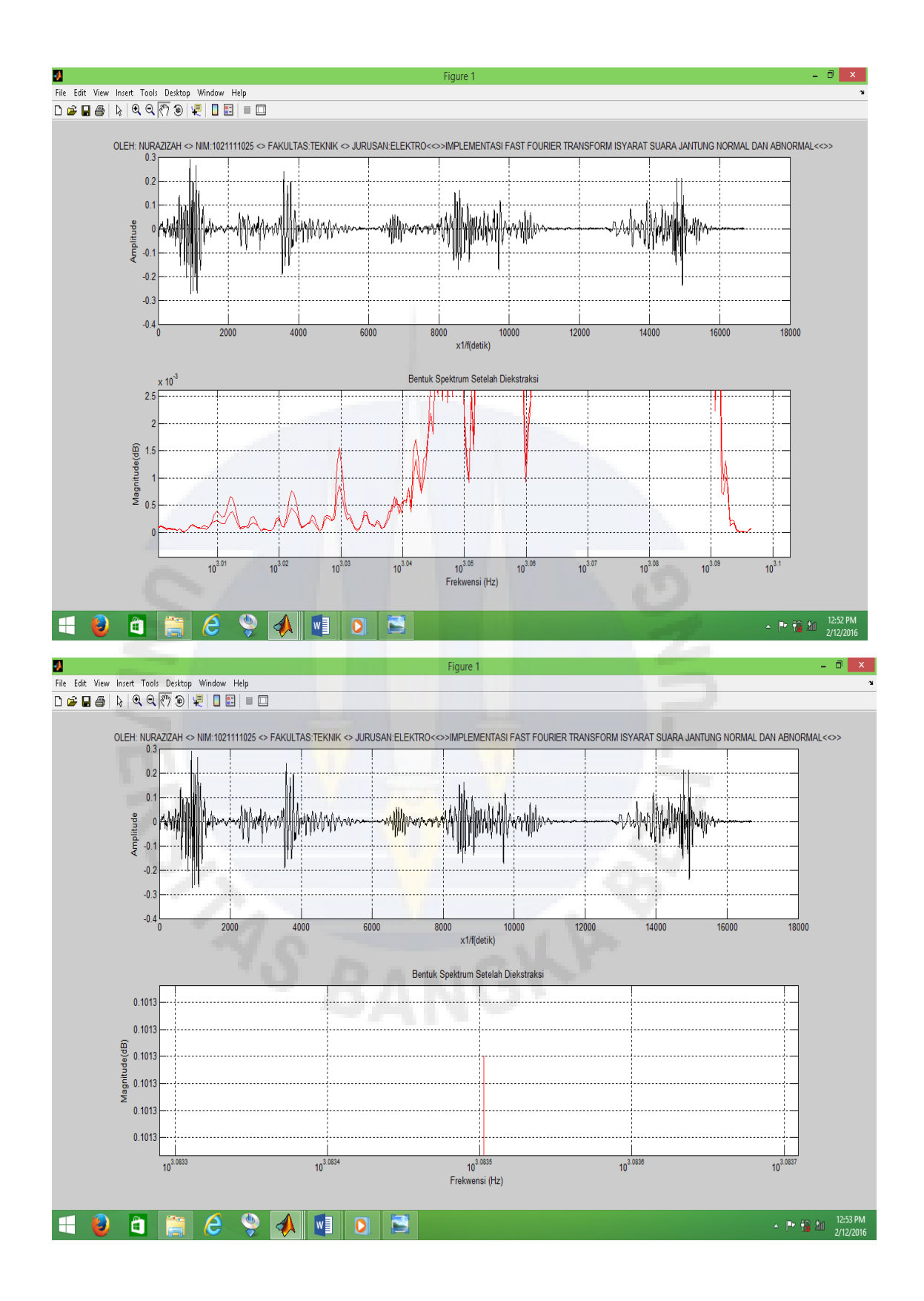

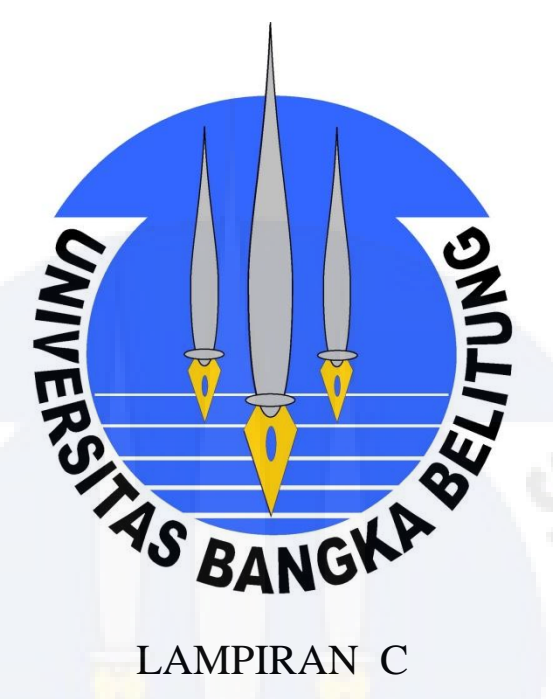

# **LAMPIRAN C**

DIAGRAM NILAI SPEKTRAL ISYARAT SUARA JANTUNG NORMAL DAN ABNORMAL

#### **NORMAL**

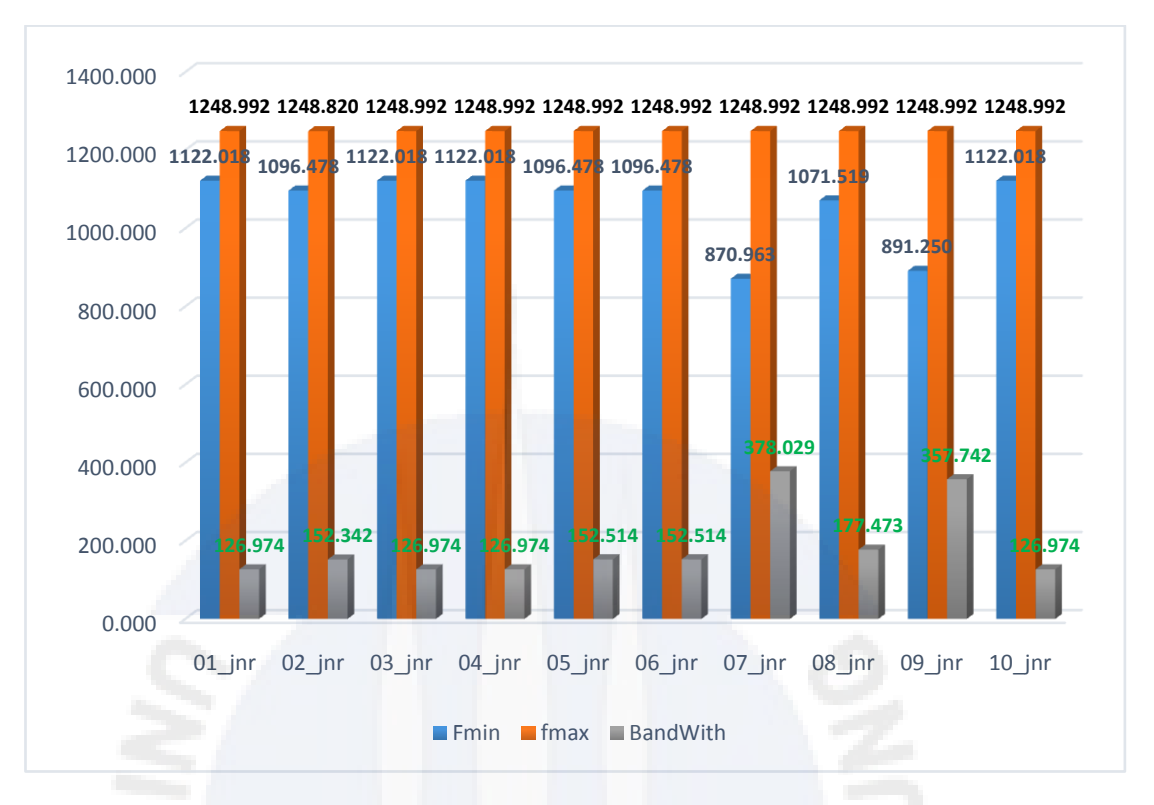

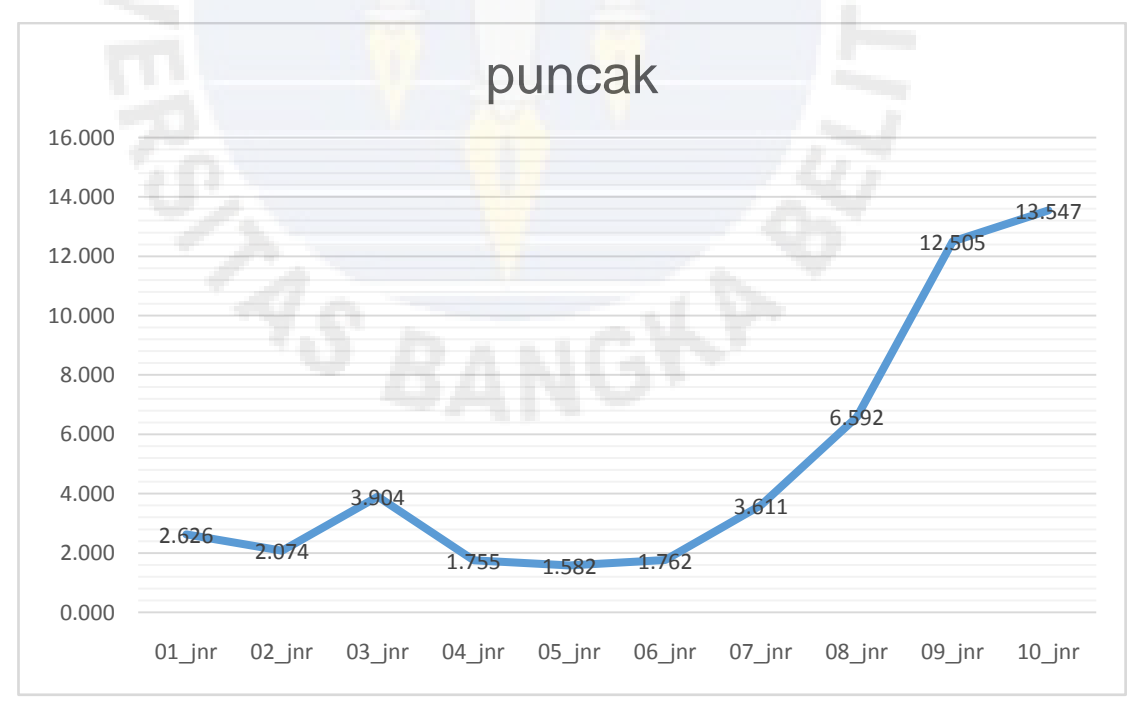

**ABNORMAL**

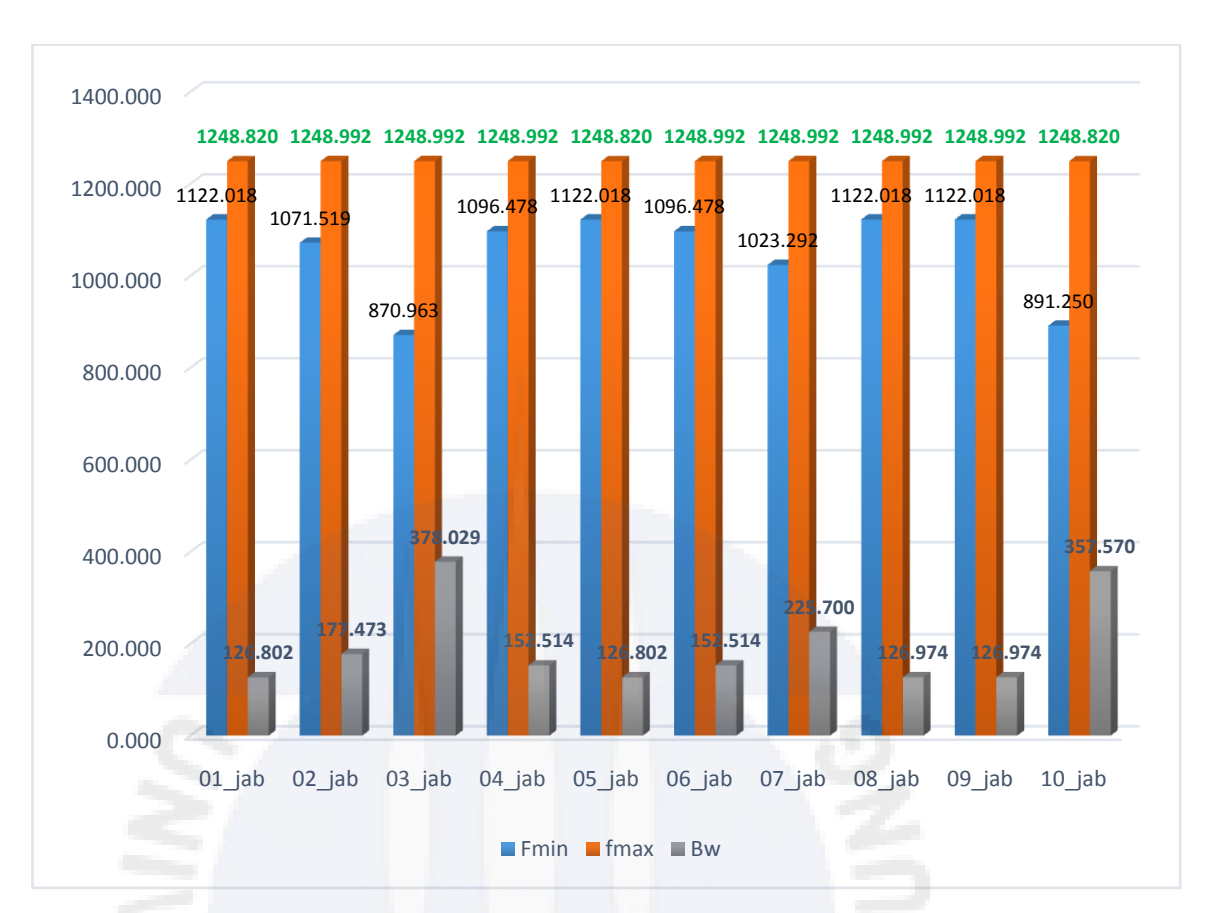

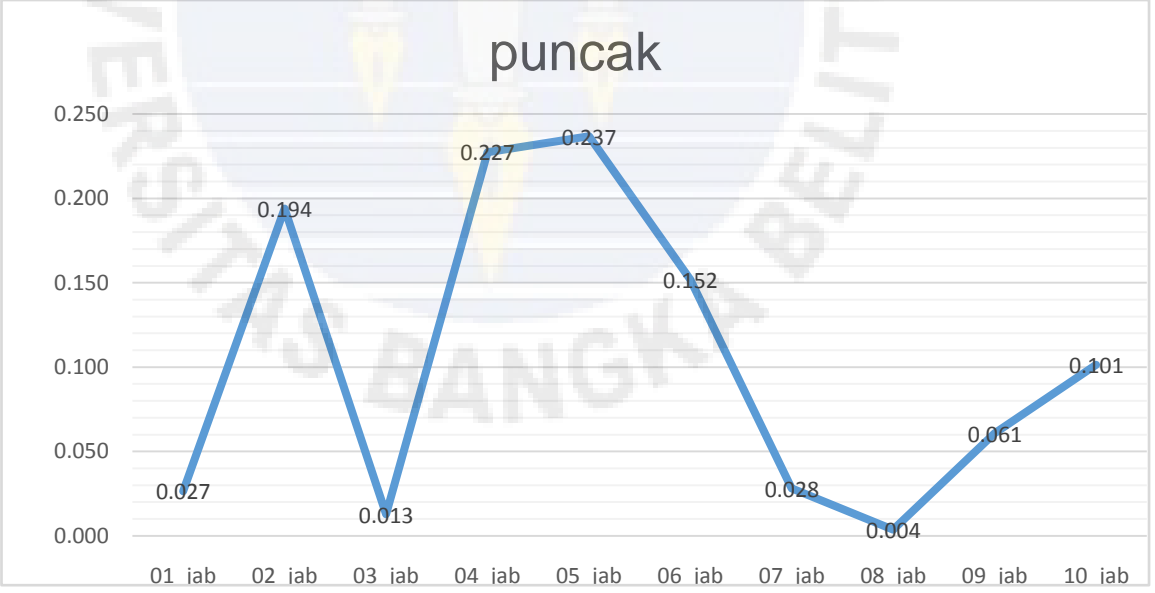

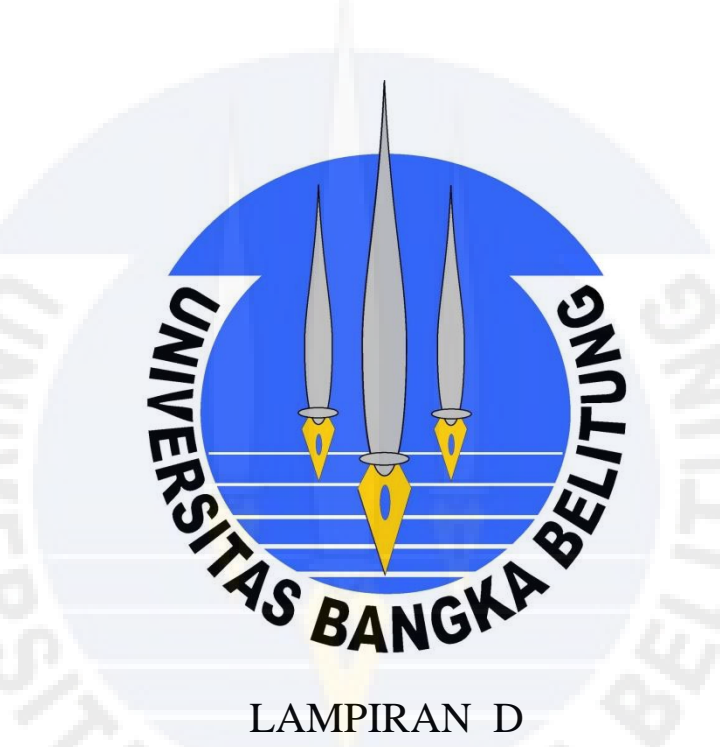

# PROGRAM *FAST FOURIER TRANSFORM*

#### **Program** *Fast Fourier Transform*

%digunakan untuk menulis komentar yg tdk akan diproses ketika eksekusi program

'%=<<>>==>===>=====<<<<>>>>===<<>>>=====<<<<<<<<<<>>>>> >>>>>>======<<<>>>>========>=========>=====>======<><>< ><><>'

'%Nama Program : MEMANGGIL SPEKTRUM FAST FOURIER TRANSFORM'

'%oleh : NURAZIZAH'

'% No.Mhs :102 11 11 025'

'%Program ini digunakan untuk melihat bentuk sinyal spektrum'

'%isyarat masukan untuk jantung normal dan abnormal dengan durasi dalam detik'

```
'%=<<>>>==>===>====<<<<>>>>======<<<>>>=====<><><><<<<<
<<>>>>>>><><><>==<<>>>=====<<>>=======<<<>>>======<<>>>
= <\langle \langle \rangle \langle \rangle'
```
clc;

clf;

window start=100; window length=1024; N=window length; addpath d:\data\

addpath d:\data1\

%spec=input('Jumlah FFT :');%Koefisien FFT=(NFFT/2)+1

%ol=input('Jumlah Overlapping :'

colormap(1-gray)

s=input('input suara :','s');

[suara]=wavread(s);

```
j=4097 %%spec=input('Jumlah FFT :');%Koefisien
FFT= (NFFT/2)+1
```

```
fs=22000
```
sound(suara,fs);

title('Bentuk Gelombang')

```
subplot(2,1,1);plot(suara,'k')
```

```
xlabel('x1/f(detik)');%untuk 1 rad/detik =1/2phi=0,159 
Hz<sup>\prime</sup>
```
ylabel('Amplitude');

title('OLEH: NURAZIZAH <> NIM:1021111025 <> FAKULTAS:TEKNIK <> JURUSAN:ELEKTRO<<>>IMPLEMENTASI FAST FOURIER TRANSFORM ISYARAT SUARA JANTUNG NORMAL DAN ABNORMAL<<>>')

```
grid on
```

```
p=spectrum(suara,j,10);
```

```
z = flipud(p);
size(z)
\text{Sc=z} ([2 3], :) = []
z([1:800],:)=[];%kalibrasi dilakukan dengan mengurangi 
sebagian matriks z
W=z*1; %perkalian
size(W)%untuk mengetahui ukuran elemen matriks W
W;
%u=W;%plot(W,u)
SC = textscan(str, '%f');%W= outputSingleScan(s, [1 10]);
```

```
%M=repmat(a,[2 1])%menggandakan baris dan kolom pada 
elemen matriks
```

```
kh=z([1 2 3],:)=[] %menghapus elemen matriks z pada
kolom 123
subplot(2,1,2); plot(W,'k')
'NILAI FREKUENSI MAKSIMUM='
max(p)
'NILAI FREKUENSI TERENDAH='
min(p)
%N=bar(W);
semilogx(W,'r')
%bar(W)
n=length(W);
xlabel('Frekwensi (Hz) ')
ylabel('Magnitude(dB)')
title('Bentuk Spektrum Ternormalisasi')
grid on
% =input('nilai isyarat jantung=');
W = (max(p) * 1);
disp([' kesimpulan =', num2str(W)]);
if W> 15.000% mulai kondisional if dengan menggunakan 
parameter input W segment if melakukan penyaringan 
berdasarkan nilai W yang diperoleh sebelumnya.
disp('grade anda =isyarat jantung sehat');
elseif W<= 15.000 & W>1.000
disp('grade anda =isyarat jantung normal');
elseif W<=0.5000 & W>0.1000
disp ('grade anda =isyarat jantung abnormal');
else W<0.0000
```
disp('grade anda =isyarat jantung abnormal')

end;

fprintf('\n= jantung normal nilai puncak maksimal 13.547 dB sampai dengan  $1.582$  dB =>');

fprintf('\n=jantung abnormal nilai puncak maksimal 0.2368 dB sampai dengan 0.0037 dB =>');

 fprintf('\n=TERIMAKASIH ANDA TELAH MENGGUNAKAN PROGRAM INI =');

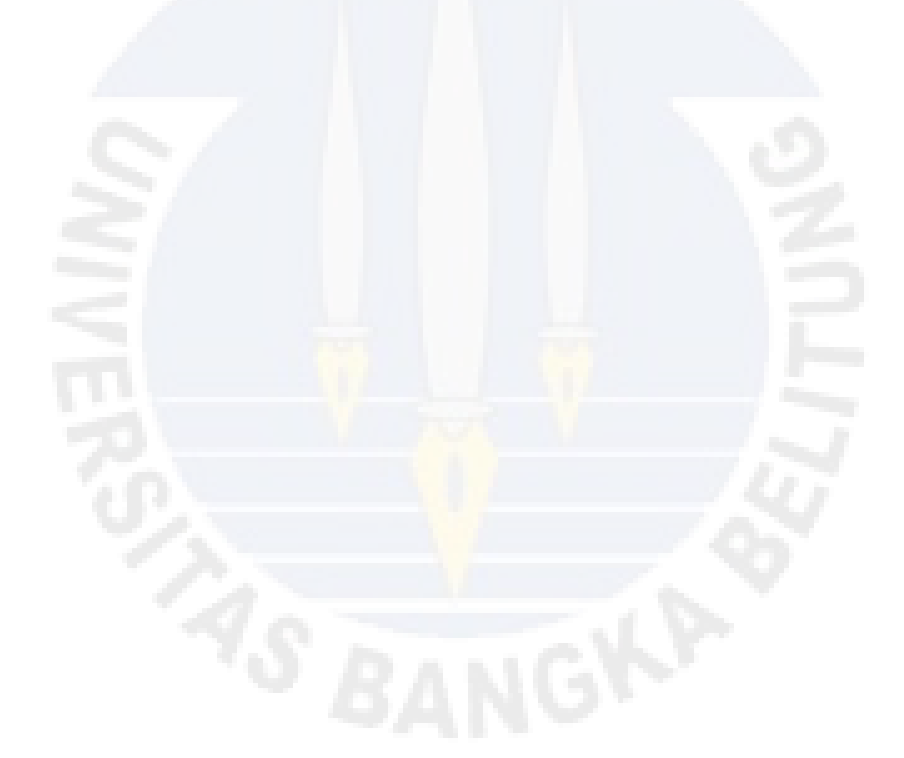

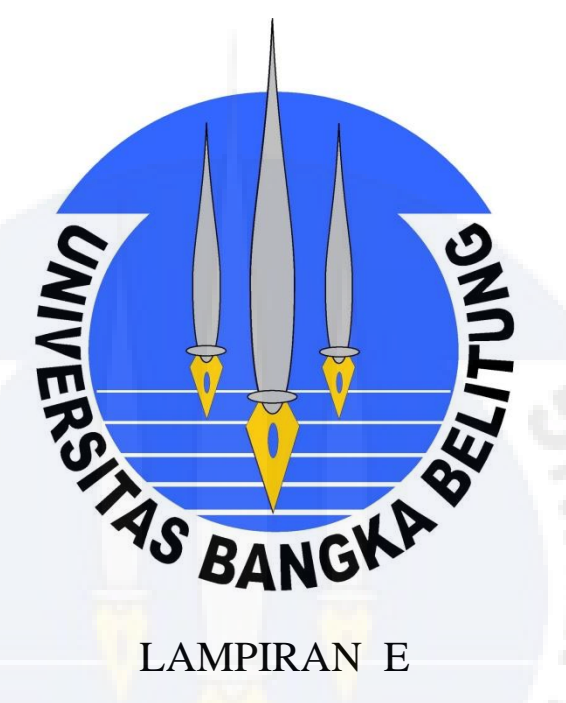

# PROGRAM RECORD MEREKAM ISYARAT SUARA **JANTUNG**

#### **Program** *record* **untuk merekam**

```
while 1
clear;
clc;
clf;
'%=====================================================
====================='
'%Nama Program : PEREKAMAN ISYARAT SUARA JANTUNG NORMAL 
DAN '
'%oleh :NURAZIZAH'
'% No.Mhs :102 1111 025'
'%Program ini digunakan untuk merekam'
'%isyarat masukan untuk jantung normal dan abnormal 
dengan durasi dalam detik'
'%=====================================================
==================<mark>===</mark>'
'%memanggil suara'
s=input('Masukkan Nama suara :','s');
a=input('Durasi Rekaman (detik) :');
fs=16000;
WR=wavrecord(a*fs,fs,1);
wavwrite(WR,fs,s)
t=1:length(WR);
subplot(211)
k=t/fs;
plot(k,WR)
grid on
xlabel('Isyarat Terekamam (detik)')
```

```
ylabel('amplitude')
title(' NAMA: NURAZIZAH NIM:1021111025 
FAKULTAS:TEKNIK JURUSAN:TEKNIK ELEKTRO ')
grid on
%memainkan hasil rekaman
wavplay(WR,fs)
```
%Spectrum belum dinormalisasi

 $ol=0;$ 

 $f=1024;$ 

p=spectrum(WR,f,ol);

```
('P= Koefisien FFT=(NFFT/2)+1');
```

```
('d=P maksimum');
```
d=max(p);

```
('B=P ternormalisasi') ;
```
%suara=L/d;

 $B=p/d;$ 

 $M=max(B);$ 

%suara

```
subplot(2,1,2);%plot(,'b')
%plot(B,'b')
semilogx(B,'r')
n=length(B);
xlabel('Frekwensi (Hz) ')
ylabel('Magnitude')
title('Bentuk Spektrum Ternormalisasi')
```

```
grid on
fprintf('\n============================================
=================')
fprintf('\n=TERIMAKASIH ANDA TELAH MENGGUNAKAN PROGRAM 
INT = ';
fprintf('\n=Tekan ENTER Untuk Melanjutkan, dan 0 untuk 
mengakhiri =\n\begin{pmatrix}\nn'\n\end{pmatrix};
fprintf('\n============================================
=================')
kont = input( ' STOP:' );
if kont == 0, break; end
end
clf;
```
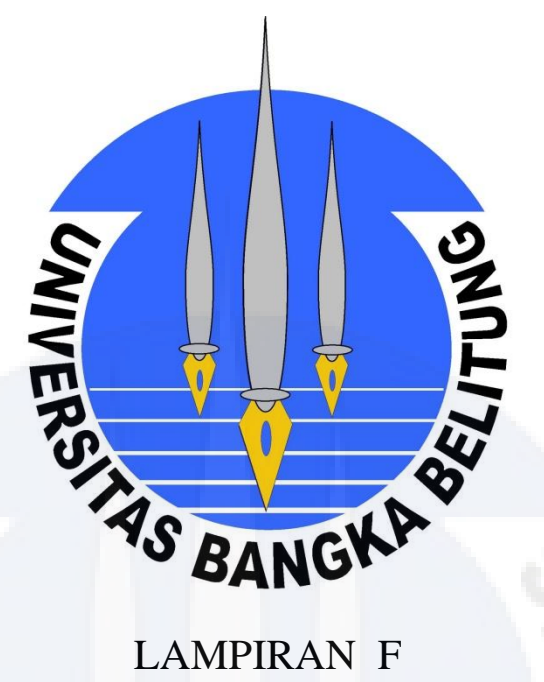

# LAMPIRAN F PERHITUNGAN NFFT 8

Dik:

 $X(n)=\{0, 1, 2, 3, 4, 5, 6, 7\}$  $N=8$  $X(0)=\sum_{n=0}^{N-1}X(n)e^{-j2\pi u(x)/N}$ 

Untuk  $u = 0$  $X(0)=\sum_{n=0}^{N-1} X(n)$  $X(0)=\sum_{n=0}^{8-1}X(n)\,e^{-j2\pi(0)/8}$  $X(0) = \sum_{n=0}^{8-1} X(n) e^{0}$  $X(0) = [x(0) + x(1) + x(2) + x(3) + x(4) + x(5) + x(6) + x(7)]$  $X(0) = 28$ 

$$
X(1) = \sum_{n=0}^{N-1} X(n)
$$
  
\n
$$
X(1) = X(0) = \sum_{n=0}^{N-1} X(n) \cos \frac{2\pi x}{8} - J \sin 2\pi x / 8
$$
  
\n
$$
X(1) = \sum_{n=0}^{8-1} X(n) \cos \frac{2\pi x}{8} - J \sin \frac{\pi x}{8}
$$
  
\n
$$
X(1) = \sum_{n=0}^{8-1} X(n) \cos \frac{\pi x}{4} - J \sin \frac{\pi x}{4}
$$
  
\n
$$
X(1) = [0(\cos \frac{\pi (0)}{4} - J \sin \pi (0)/4] + [1(\cos \frac{\pi (1)}{4} - J \sin \pi (1)/4] + [2(\cos \frac{\pi (2)}{4} - J \sin \pi (2)/4] + [3(\cos \frac{\pi (3)}{4} - J \sin \pi (3)/4] + [4(\cos \frac{\pi (4)}{4} - J \sin \pi (4)/4]
$$
  
\n
$$
+ [5(\cos \frac{\pi (5)}{4} - J \sin \pi (5)/4] + [6(\cos \frac{\pi (6)}{4} - J \sin \pi (6)/4] + [7(\cos \frac{\pi (7)}{4} - J \sin \pi (7)/4]
$$
  
\n
$$
X(1) = [0(\cos 0 - J \sin 0)] + [1(\cos 720 - J \sin 720)] + [2(\cos 90 - J \sin 90)] + [3(\cos 135 - J \sin 135)] + [4(\cos 180 - J \sin 180)] + [5(\cos 225 - J \sin 225)] + [6(\cos 270 - J \sin 270)] + [7(\cos 315 - J \sin 315)]
$$

$$
X(1) = [0(1-J0)] + [1(1-J0)] + [2(0-J1)] + [3(-\frac{\sqrt{2}}{2} \cdot (\frac{\sqrt{2}}{2})] + [4(-1-J0)] + [5(-\frac{\sqrt{2}}{2} \cdot (\frac{\sqrt{2}}{2}))] + [6(0 - (-J1))] + [7((\frac{\sqrt{2}}{2} - (\frac{\sqrt{2}}{2}))]
$$

$$
X(1) = \left[1 - \frac{3}{2}\sqrt{2} - 4 - \frac{5}{2}\sqrt{2} + \frac{7}{2}\sqrt{2}\right] + \left[2 - \frac{3}{2}\sqrt{2} - \frac{5}{2}\sqrt{2}\right] + \frac{7}{2}\sqrt{2}
$$
  
\n
$$
X(1) = \left[-3 - \frac{1}{2}\sqrt{2}\right] + \left[2 - \frac{1}{2}\sqrt{2}\right]
$$
  
\n
$$
X(1) = 3,707 + 1,293 \text{ J}
$$

$$
X(2) = \sum_{n=0}^{N-1} X(n) \cos \frac{2\pi(2)x}{8} - J \sin 2\pi(2)x/8
$$
  
\n
$$
X(2)=\sum_{n=0}^{8-1} X(n) \cos \frac{4\pi x}{8} - J \sin 4\pi x/8
$$
  
\n
$$
X(2)=\sum_{n=0}^{8-1} X(n) \cos \frac{\pi x}{2} - J \sin \pi x/2
$$
  
\n
$$
X(2)=\sum_{n=0}^{8-1} [0(\cos \frac{\pi(0)}{2}) - J \sin \pi (0)/2] + [1(\cos \frac{\pi(1)}{2}) - J \sin \pi (1)/2]
$$
  
\n+
$$
[2(\cos \frac{\pi(2)}{2}) - J \sin \pi (2)/2] + [3(\cos \frac{\pi(3)}{2}) - J \sin \pi (3)/2]
$$
  
\n+
$$
[4(\cos \frac{\pi(4)}{2}) - J \sin \pi (4)/2] + [5(\cos \frac{\pi(5)}{2}) - J \sin \pi (5)/2]
$$
  
\n+
$$
[6(\cos \frac{\pi(6)}{2}) - J \sin \pi (6)/2] + [7(\cos \frac{\pi(7)}{2}) - J \sin \pi (7)/2]
$$
  
\n
$$
X(2) = [0(1-J0)] + [1(0-I)J] + [-2(-1-J0)] + [3(0-(-I) + [4(1-(-J0) + [5(0-(-I) + [6(-2)(1) + [7(0-(-J))])])]
$$
  
\n
$$
X(2) = [-2+4+6] + [-J+3J-5J-7J]
$$
  
\n
$$
X(2) = 8 - 10J
$$
  
\nUntuk u=3

$$
X(3) = \sum_{n=0}^{N-1} X(n) \cos \frac{6\pi x}{8} - J \sin 6\pi x / 8
$$
  
\n
$$
X(3) = \sum_{n=0}^{8-1} X(n) \cos \frac{3\pi x}{4} - J \sin 3\pi x / 4
$$
  
\n
$$
X(3) = \sum_{n=0}^{8-1} [0(\cos \frac{3\pi (0)}{4} - J \sin 3\pi (0) / 4] + [1(\cos \frac{3\pi (2)}{4} - J \sin 3\pi (2) / 4]
$$
  
\n
$$
+ [3(\cos \frac{3\pi (3)}{4} - J \sin 3\pi (3) / 4] + \{4(\cos \frac{3\pi (4)}{4} - J \sin 3\pi (4) / 4] + [5(\cos \frac{3\pi (5)}{4} - J \sin 3\pi (6) / 4] + [7(\cos \frac{3\pi (7)}{4} - J \sin 3\pi (7) / 4]
$$

$$
X(3) = [0(1-J0)] + [1(-\frac{\sqrt{2}}{2} \cdot (J\frac{\sqrt{2}}{2}))] + [2(0 - (-J1))] + [3(\frac{\sqrt{2}}{2} \cdot (J\frac{\sqrt{2}}{2} + [4(-1 - (J0) +
$$
  
\n
$$
[5(\frac{\sqrt{2}}{2} \cdot (-J\frac{\sqrt{2}}{2}) + [6(0 - (J1) + [7(-\frac{\sqrt{2}}{2} \cdot (-\frac{\sqrt{2}}{2})])
$$
  
\n
$$
X(3) = [-\frac{1}{2}\sqrt{2} + \frac{3}{2}\sqrt{2} - 4 + \frac{5}{2}\sqrt{2} - \frac{7}{2}\sqrt{2}] + [-\frac{1}{2}\sqrt{2}J + 2J - \frac{3}{2}\sqrt{2}J - \frac{5}{2}\sqrt{2}J + \frac{7}{2}\sqrt{2}J]
$$
  
\n
$$
X(3) = [-4] + [2J - \frac{2}{2}\sqrt{2}J]
$$
  
\n
$$
X(3) = [-4] + 0,586 J
$$
  
\n
$$
X(3) = -3,414 J
$$

 $X(4) = \sum_{n=0}^{N-1} X(n) \cos \frac{2\pi (4)x}{8}$  $\frac{4+x}{8}$  - Jsin  $2\pi(4)x/8$  $X(4)=\sum_{n=0}^{8-1}X(n)\cos\frac{8\pi x}{8}$  $\frac{n\lambda}{8}$  - Jsin  $\pi$  8/8  $X(4)=\sum_{n=0}^{8-1} X(n)$  [(cos πx → Jsin πx]  $X(4) = [0 (\cos \pi (0) - J \sin \pi (0)] + [1(\cos \pi (1) - J \sin \pi (1)]$  $+[2(\cos \pi (2) \arctan \pi (2)] + [3(\cos \pi (3) -$ Jsin  $\pi$  (3)]+ [4(cos  $\pi$  (4) - Jsin  $\pi$  (4)] +[5(cos  $\pi$  (5) - Jsin  $\pi$  (5)] +[6 (cos  $\pi$  (6) - Jsin  $\pi$  (6)] +[7 (cos  $\pi$  (7) - Jsin  $\pi$  7]  $X(4) = [0(1-0J)] + [1(-1-J0)] + [2(1-0J)] + [3(-1-0J)] + [4(1-0J)] + [5(-1-0J)]$  $+[6(1-0J)] + [7(-1-J0)]$  $X(4) = [-1 +2-3+4-5+6-7] + [0J]$  $X(4) = -4$ 

$$
X(5) = \sum_{n=0}^{N-1} X(n) \cos \frac{2\pi (5)x}{8} - J \sin 2\pi (5)x/8
$$
  
\n
$$
X(5) = \sum_{n=0}^{N-1} X(n) \cos \frac{10\pi}{8} x - J \sin \pi (10)x/8
$$
  
\n
$$
X(5) = \sum_{n=0}^{N-1} X(n) [0(\cos \frac{10\pi}{8} (0) - \sin \pi (10)(0)/8] + [1(\cos \frac{10\pi}{8} (1) -
$$

$$
\sin \pi (10)(1)/8 + [2(\cos \frac{10\pi}{8}(2) - \sin \pi (10)(2)/8]
$$
  
+  $[3(\cos \frac{10\pi}{8}(3) - \sin \pi (10)(3)/8] + [4(\cos \frac{10\pi}{8}(4) - \sin \pi (10)(4)8]$   
+  $[5(\cos \frac{10\pi}{8}(5) - \sin \pi (10)(5)/8] + [6(\cos \frac{10\pi}{8}(6) - \sin \pi (10)(6)8] + [7(\cos \frac{10\pi}{8}(7) - \sin \pi (10)(7)/8]$   
 $X(5) = [0(1-0J)] + [1(-\frac{\sqrt{2}}{2} - (-\frac{\sqrt{2}}{2} J)] + [2 (0-1J) + [3(\frac{\sqrt{2}}{2} - (-\frac{\sqrt{2}}{2} J] + [4(-1-0J)] + 5[\frac{\sqrt{2}}{2} - \frac{\sqrt{2}}{2} J] + [6(0-(-1J)] + [7(-\frac{\sqrt{2}}{2} - \frac{\sqrt{2}}{2} J)]$  *Type equation here.*  

$$
X(5) = [-\frac{1}{2}\sqrt{2} + \frac{3}{2}\sqrt{2} - 4 + \frac{5}{2}\sqrt{2} - \frac{7}{2}\sqrt{2}] + [-\frac{1}{2}\sqrt{2}J + \frac{3}{2}\sqrt{2}J - \frac{5}{2}\sqrt{2}J + \frac{7}{2}\sqrt{2}J]
$$
  

$$
X(5) = 0 + [-\frac{8}{2}\sqrt{2}J]
$$
  

$$
X(5) = -4\sqrt{2}J
$$
  

$$
X(5) = 5,656 J
$$

$$
X(6) = \sum_{n=0}^{N-1} X(n) \cos \frac{2\pi(6)x}{8} - J \sin 2\pi (6)x/8
$$
  
\n
$$
X(6) = \sum_{n=0}^{8-1} X(n) \cos \frac{12\pi}{8} x - J \sin \pi (12)x/8
$$
  
\n
$$
X(6) = [0(\cos \frac{12\pi}{8}(0) - \sin \pi (12)(0))/8] + [1(\cos \frac{12\pi}{8}(1) - \sin \pi (12)(1))/8]
$$
  
\n
$$
+ [2(\cos \frac{12\pi}{8}(2) - \sin \pi (12)(2)/8] + [3(\cos \frac{12\pi}{8}(3) - \sin \pi (12)(3)8]
$$
  
\n
$$
+ [4(\cos \frac{12\pi}{8}(4) - \sin \pi (12)(4)/8] + [5(\cos \frac{12\pi}{8}(5) - \sin \pi (12)(5)8]
$$
  
\n
$$
+ [6(\cos \frac{12\pi}{8}(6) - \sin \pi (12)(6)/8] + [7(\cos \frac{12\pi}{8}(7) - \sin \pi (12)(7)/8]
$$
  
\n
$$
X(6) = [0(-1-0I)] + [1(0-(-1I)] + [2(-1-0I)] + [3(0-1I)] + [4(1-0I)] + [5(0-(-1I))]
$$
  
\n
$$
X(6) = [-2+4-6] + [-J-3J-5J-7J]
$$
  
\n
$$
X(6) = 4 + 16J
$$

$$
X(7) = \sum_{n=0}^{N-1} X(n) \cos \frac{2\pi(7)x}{8} - J \sin 2\pi(7)x/8
$$
  
\n
$$
X(7) = \sum_{n=0}^{8-1} X(n) \cos \frac{7\pi}{4} x - J \sin \pi (7)x/4
$$
  
\n
$$
X(7) = [0(\cos \frac{7\pi}{4} (0) - J \sin \pi (7)(0)/4] + [1(\cos \frac{7\pi}{4} (1) - J \sin \pi (7)(1)/4] + [2(\cos \frac{7\pi}{4} (2) - J \sin \pi (7)(2)/4] + [3(\cos \frac{7\pi}{4} (3) - J \sin \pi (7)(3)/4]
$$
  
\n+
$$
[4(\cos \frac{7\pi}{4} (4) - J \sin \pi (7)(4)/4] + [5(\cos \frac{7\pi}{4} (5) - J \sin \pi (7)(5)/4] + [6(\cos \frac{7\pi}{4} (6) - J \sin \pi (7)(6)/4] + [7(\cos \frac{7\pi}{4} (7) - J \sin \pi (7)(7)/4]
$$
  
\n
$$
X(7) = [0(-1-0J)] + [1(\frac{\sqrt{2}}{2} - (-\frac{\sqrt{2}}{2} J)] + [2(0-(-1J)] + [3(-\frac{\sqrt{2}}{2} - (-\frac{\sqrt{2}}{2} J)] + [4(-1-0J)] + [5(-\frac{\sqrt{2}}{2} - (-\frac{\sqrt{2}}{2} J)] + [6(0-1J)] + [7(\frac{\sqrt{2}}{2} - (-\frac{\sqrt{2}}{2} J)]
$$
  
\n
$$
X(7) = [\frac{1}{2}\sqrt{2} - \frac{3}{2}\sqrt{2} - \frac{5}{2}\sqrt{2} + \frac{7}{2}\sqrt{2} J] + [\frac{1}{2}\sqrt{2} J + 2 J + \frac{3}{2}\sqrt{2} J - \frac{5}{2}\sqrt{2} J - 6 J + \frac{7}{2}\sqrt{2} J]
$$
  
\n
$$
X(7) = 0 + [-\frac{8}{2}\sqrt{2} J - 4 J]
$$
  
\n
$$
X(7) = 9,656 J
$$

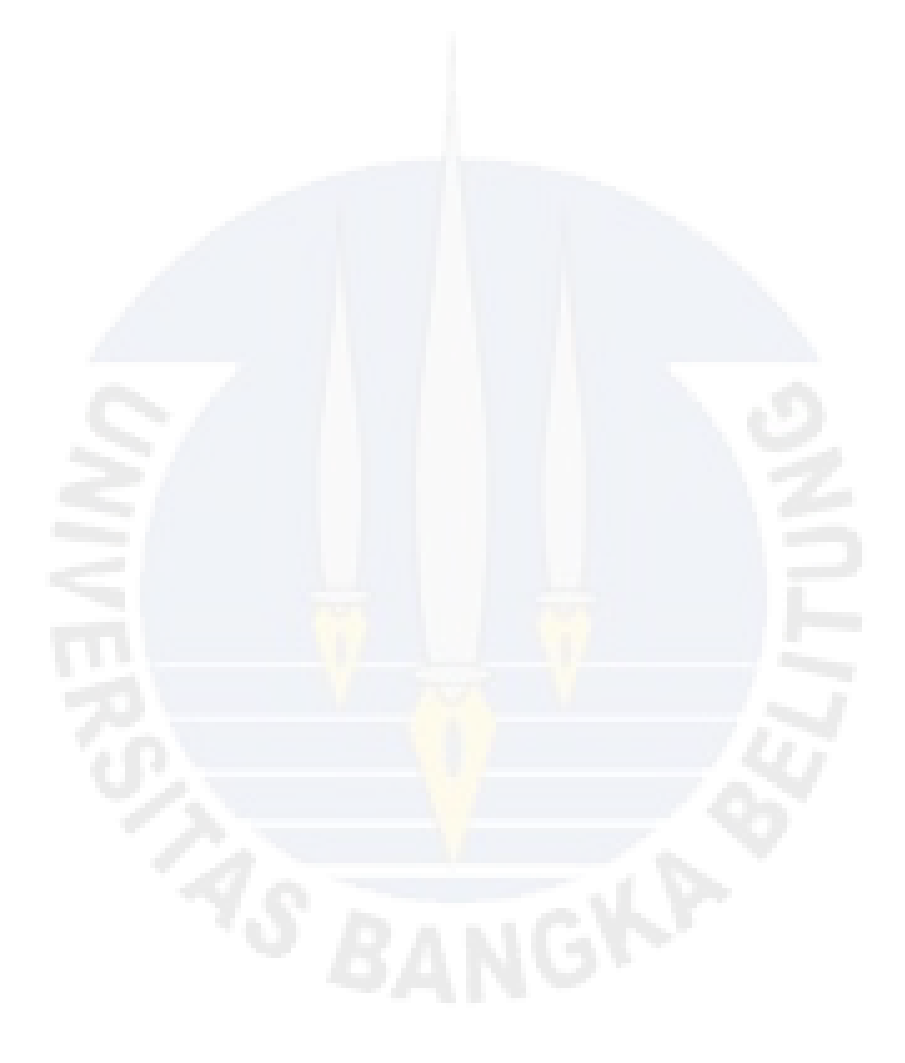